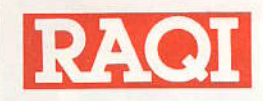

SEPTEMBRE-OCTOBRE 1988 VOLUME 12, Nº 3

DIRECTEUR DE LA PUBLICATION RÉDACTEUR EN CHEF: Jean-Pierre Rousselle VE2 AX

Rédacteurs Norman W. Molhant Colette Moreau

Directeur technique Jacques VE2 DPF

Publicité Francine Paquette

Vérification et mise en page Jean-Pierre Rousselle assisté de Gisèle Floc'h Rousselle

**COMITÉ DU JOURNAL** Robert VE2 ASL Jacques VE2 DPF Yvan VE2 ID Jean-Pierre Rousselle VE2 AX

**CHRONIQUES** Traduction QST, Raymond VE2 BIE Bricolons, VE2 DPF<br>Satellites, VE2 ASL À l'écoute du monde, Yvan VE2 ID Ici, VE2 RUA, Jacques VE2 AB<br>La transmission numérique, Robert VE2 DPU De l'alpha à l'Oméga, Jean-Pierre VE2 AX<br>Info-Paquet, Pierre VE2 BLY<br>Chronique DX, Jean-Pierre VE2 GZ Brico-guide, Pierre VE2 GGN-Jean-Pierre VE2 AX

**CONCEPTION COUVERTURE** Robert Roquet<br>COMPOSITION MONTAGE Concept Médiatexte inc.<br>IMPRIMERIE Regroupement Loisir Québec

**CONSEIL D'ADMINISTRATION 88-89** EXÉCUTIF: Président : Gilles PETIT VE2 DKH Vice-président Jacques Pamerleau, VE2 AB Secrétaire: Robert Sondack VE2 ASL Trésorier: Pierre Fischer VE2 GGN<br>FORMATION, EXAMEN Robert VE2 ASL **MANIFESTATIONS, EXPOSITIONS** Personne ressources Pierre VE2 GGN RESPONSABLE RÉSEAUX Gilles VE2 DKH<br>DIRECT, TECHNIQUE Jacques VE2 DPF<br>RELATIONS PUBLIQUES: Jacques VE2 AB (Québec) **DÉFENSE DES INTÉRÊTS VE2:** Jean-Pierre Rousselle VE2 AX (juridique)

**RELATIONS MÉDIAS:** Georges Whelan VE2 TVA Administrateur conseil Gisèle E. Rousselle

SIÈGE SOCIAL Radio Amateur du Québec inc. 4545, Pierre-de-Coubertin C.P. 1000, Succ. "M"<br>Montréal (Québec) H1V 3R2 Tél.: (514) 252-3012/252-3000 poste 3422

PERSONNEL: Directeur général<br>Jean-Pierre Rousselle VE2 AX Secrétaire Manon Charbonneau La cotisation à RAQI est de: 28 \$ membre individuel, CANADA<br>35 \$ cotisation familiale, CANADA 35 \$ membre individuel, États-Unis 45 \$ membre individuel, Outre-mer<br>35 \$ Clubs (moins de 20 membres) 45 \$ Clubs (plus de 20 membres)

## **SOMMAIRE**

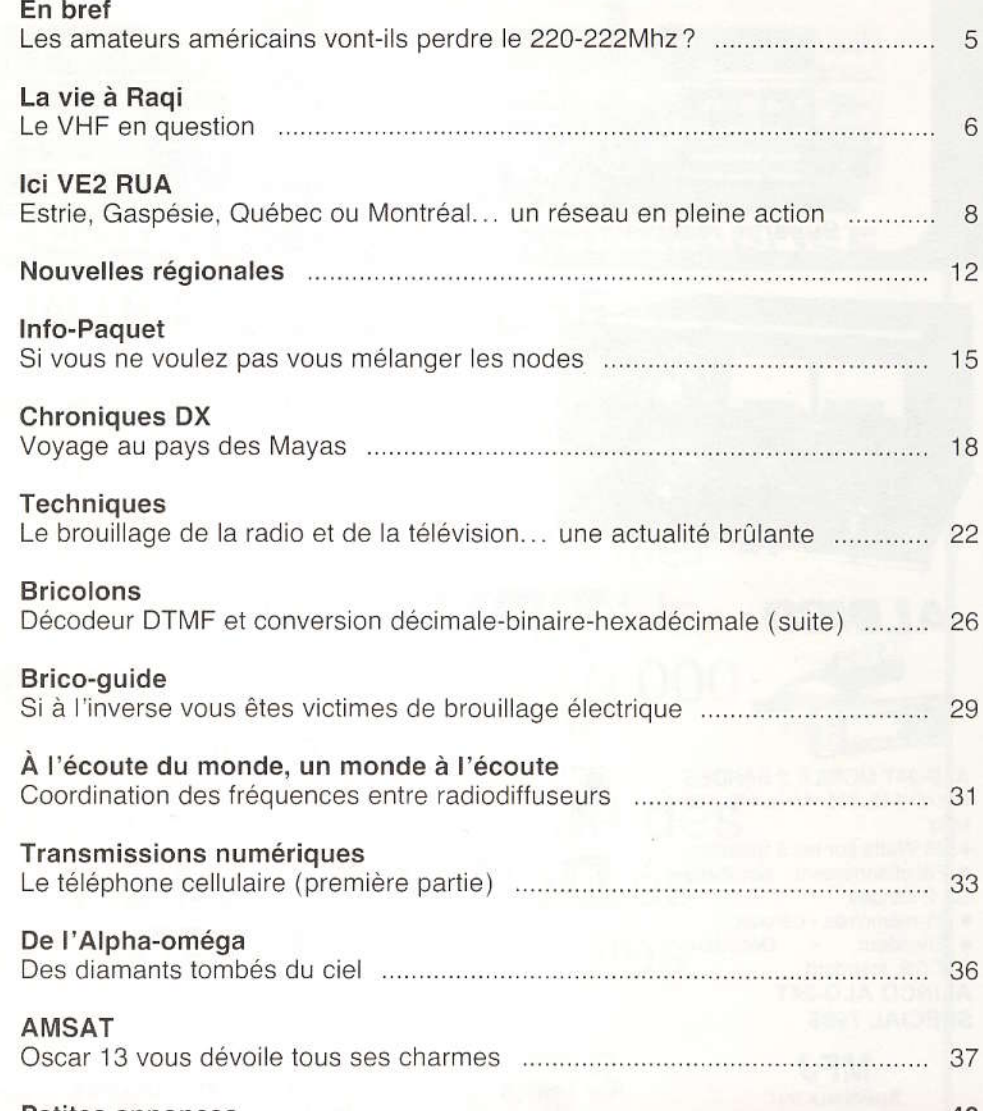

Page couverture:

**Robert Roquet** 

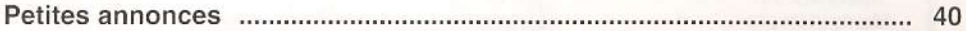

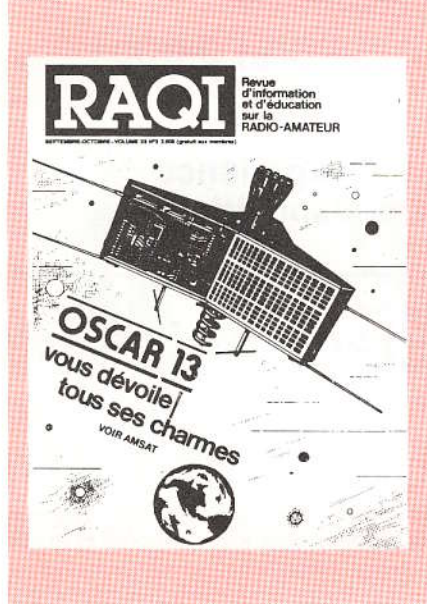

Le magazine RAQI est publié bimestriellement par Radio-amateur du Qué-<br>bec Inc., organisme à but non lucratif, créé en 1951, subventionné en partie par le Ministère des loisirs, de la chasse et de la pêche.<br>RAQI est l'Association provinciale officielle des radio amateurs du Québec. Tous articles, courriers, informations générales ou techniques, nouvelles, critiques ou suggestions sont les bienvenus. Les textes devront<br>être très lisibles et porter le nom, l'adresse et la signature de son auteur et être envoyés au siège social

Les personnes désireuses d'obtenir des photocopies d'articles déjà pa-<br>rus, peuvent en faire la demande au siège social.

TOUTE REPRODUCTION EST ENCOURAGÉE EN AUTANT QUE LA<br>SOURCE SOIT MENTIONNÉE, À L'EXCEPTION DES ARTICLES<br>«COPYRIGHT». UNE COPIE DES REPRODUCTIONS SERA AP-PRÉCIÉE.

Les avis de changement d'adresse devront être envoyés au siège social de RAQI. Port de retour garanti. Dépôt légal: Bibliothèque Nationale du Québec D 8350100 Bibliothèque Nationale du Canada D 237461

#### DE RAQI

- Le 4 août dernier, le FCC annonce la ré-allocation de la bande 220-222 MHz au service mobile terrestre. Malgré l'opposition générale des industries, des agences gouvernementales et des radioamateurs, les trois commissaires ont conclu unanimement que cette ré-allocation était dans l'intérêt public. L'ARRL y a immédiatement opposé une requête en ré-examen et promis une lutte vigoureuse. L'action du FCC étonne, vu le support actuellement reçu par des résolutions opposées à cette ré-allocation, présentées simultanément à la Chambre des Représentants (résolution 317) et au Sénat (résolution 127). La date effective pour cette ré-allocation n'a pas été annoncée mais la date du 1<sup>er</sup> janvier 1990 est généralement avancée. Dans sa pétition L'ARRL fait valoir que la seule utilisation mise de l'avant dans la proposition de réallocation du 220-222 Mhz a été présentée par United Parcel Service (UPS), six mois après la date limite imposée par le FCC.

- Le Ministère des Communications fédéral dans une lettre adressée à l'Association le 6 septembre 1988 nous faisait savoir que les listes radioamateurs étaient à nouveau rendues accessibles au public. Dès le 18 mai 1988 l'Association avait fait parvenir au Ministère Fédéral des Communications une lettre faisant valoir les difficultés et problèmes rencontrés depuis la disparition de ces listes, et demandait que pour le moins celles-ci soient à nouveau mises à la disposition des Associations provinciale et nationales. De son côté CRRL faisait la même demande. Ces diverses pressions ont fini par aboutir sur un résultat positif.

- Le 17 août dernier la Ministre des Communications Fédéral, Madame F. MacDonald a déposé un projet de loi «C-151», modifiant la loi sur la radio. La nouvelle loi qui aura pour nom « Loi sur la radio-communication» apportera de profonds changements dans divers domaines. À titre d'exemples:

- Les inspecteurs du Ministère pourraient agir directement en cas de violation de la loi.

- Le Ministère serait autorisé à compiler et rendre publique le fichier de tous les titulaires de licences radio.

- Le Ministre aurait les pouvoirs pour obtenir des inionctions afin de faire cesser toute interférence nuisible.

- Enfin le Ministre aurait les pouvoirs de mettre en place des standards protégeant des radiofréquences, les équipements autres que radio.

On s'attend généralement à ce que cette loi ne devienne pas effective avant 2 ans.

#### **LES BATTERIES AU LITHIUM** SONT-ELLES DANGEREUSES?

Les batteries au lithium qui sont actuellement largement répandues pour maintenir les mémoires de divers appareils, lorsque ceux-ci sont débranchés, contiennent un composant volatile et toxique appelé thionyl chloride.

En effet, le fait de réappliquer du courant dans ces batteries peut résulter parfois en une explosion dangereuse. Dernièrement le cas s'est produit dans un distributeur de billets d'autobus qui faisait l'objet d'une réparation. L'exploision de la batterie au lithium a blessé 5 personnes qui ont dû subir des traitements hospitaliers pour avoir respiré les vapeurs du thionyl chloride.

#### De CRRL-ARRL

#### par Harold Moreau VEBP

- Dans une lettre envoyée à Communications Canada (CC), le CRRL demande pourquoi CC poursuit la restructuration du service amateur sans participation de la communauté concernée. Lors de la réunion à ce sujet, tenue le 20 février dernier. CC avait pourtant indiqué que rien n'était coulé dans le béton, et qu'il y aurait une autre réunion en mai, supposément pour régler certains points litigieux de la proposition de CC. À la mi-août, la rencontre n'avait toujours pas eu lieu!

- Le docteur Tony England, WØORE, deuxième radioamateur dans l'espace, quitte la NASA cet automne, pour occuper une chaire de professeur à l'université du Michigan.

- Le rideau de fer est devenu superconducteur. la «Glasnost» avant même des répercussions sur la radio amateur. En effet, les radioamateurs soviétiques ont maintenant le droit de donner leur adresse et leur numéro de téléphone sur les ondes et peuvent même les imprimer sur leurs cartes QSL. De plus, aucun pays, pas même Israël, n'est plus désormais hors-limites pour contact par les amateurs soviétiques.

#### De CARF-FRAC (Service des nouvelles)

- Bonnes nouvelles d'Ottawa - La compagnie Skyline Cablevision se montre très coopérative pour règler les problèmes de fuites de leur système de câble. Pour vos problèmes, écrivez à M.A.C. Ablas, V.P. Engineering. N'oubliez pas d'envoyer une copie à CARF, adressée à Ralph Cameron VE3BBM, responsable EMI.

- Croissance de la radio-amateur en Israël. - La moyenne d'âge des membres de l'I.A.R.C. est de 26 ans et le nombre de membres est en augmentation dû à l'orientation pro-technologique des jeunes israélites. Par comparaison, la moyenne d'âge des radioamateurs aux États-Unis se situe aux environs de 55 ans! (I.A.R.C. Hagel International).

# LAVIE.I. Propriétaires de répéteurs... RÉVEILLEZ-VOUS!!!

Dans notre revue de novembre-décembre-janvier 1987-1988 nous faisions part à nos lecteurs sous la rubrique «Réunion des coordonnateurs VHF de l'Est du Canada » rubrique La Vie à RAQI de la question d'un changement possible de l'écart entre répéteurs de 15 à 20 Kcs. Nous vous reproduisons ci-après cet article :

«À la fin du printemps dernier, l'Association était contactée par un club de la région de Montréal, afin d'étudier la possibilité de faire passer de 15 à 20 Khz la séparation entre les répétitrices de la province. En effet, même si pour l'instant les zones urbaines dont celle de Montréal ne connaissent pas de problèmes majeurs entre répétitrices, certains propriétaires craignent, pour l'avenir, des problèmes identiques à ceux rencontrés dans certaines zones urbaines des États-Unis. Lors de son assemblée du 6 juin 1987. le conseil d'administration de l'Association provinciale prenait la décision d'effectuer les études préliminaires dans ce dossier. Dans le courant du mois de juin, Jacques ROUSSIN VE2 AZA et Jean-Pierre BÉDARD VE2 BOS étaient chargés d'effectuer ces études préalables et de dresser un tableau d'assignations possibles de nouvelles fréquences au réseau VE2 RTQ, ainsi qu'aux répétitrices avoisinantes. Des contacts étaient pris ensuite par Jean-Pierre BÉDARD VE2 BOS avec les coordonnateurs des états voisins des États-Unis, ainsi que de l'Ouest de la Province.

Ces contacts avaient pour but d'éviter que des changements unilatéraux provenant du Québec ne créent des problèmes avec les répétitrices des états voisins, notamment dans les zones frontalières. Lors d'une réunion tenue à Montréal le 7 novembre dernier, regroupant les coordonnateurs du Québec soit Jean-Pierre VE2 BOS, Pierre FISCHER VE2 GGN et divers représentants de l'Ontario, du Vermont et de l'état de New York, des ententes de coordination entre ces frontières ont été prises. La question de l'espacement du 20 Khz sur les fréquences 2m faisait également l'objet de cette réunion. La décision de conserver l'espacement de 6 / **RAQI** / SEPTEMBRE-OCTOBRE 1988

15 Khz a été acceptée par tous les intervenants et ce, tant que des problèmes majeurs ne seront pas rencontrés dans les zones urbaines ou frontalières.»

À la fin du printemps dernier, le club Laval-Laurentides, propriétaire du répéteur VE2 REL (faisant partie du réseau VE2 RTQ et du réseau d'urgence de l'Association) décidait unilatéralement de faire passer sa fréquence à 147.10 Mhz, utilisant ainsi un écart de  $20Kcs$ 

Afin de coordonner ce changement possible en parfaite harmonie entre tous les propriétaires de répéteurs (clubs et personnes physiques) l'Association, par l'intermédiaire de ses coordonnateurs provinciaux VE2 BOS et VE2 GGN, faisait parvenir en mai dernier à tous les propriétaires de répéteurs de la province une lettre circulaire les invitant à faire connaître leur opinion sur ce sujet (problèmes d'interférences rencontrés, nécessité réelle de tels changements etc...)

Plus de 200 lettres ont été envoyées le 13 mai 1988 afin de préparer s'il y a lieu une réunion de toutes les personnes intéressées par ce sujet. Au moment où cet article est écrit, soit le 7 octobre 1988... 4 mois plus tard nous avons reçu... 8 RÉPONSES seulement!!!

- Lorsqu'on sait quelle somme de travail a été dépensée depuis plus de 10 ans par Jean-Pierre BÉDARD VE2 BOS, coordonnateur provincial de l'Association pour tenir à jour et gérer un tel dossier.

Lorsqu'on sait quel travail titanesque d'études et de coordination. la mise en place d'un tel changement pour tous les répéteurs va entraîner.

Lorsqu'on sait QU'AUCUNE IM-PROVISATION ne peut être acceptée dans ce dossier.

- Lorsqu'on sait que de nombreux propriétaires de répéteurs ne sont sans doute pas prêts à engager des frais en vue de ces changements.

- Et surtout lorsqu'on voit l'immense «intérêt» porté par ces mêmes amateurs à ce dossier.

Il y a lieu de penser qu'il serait tout à fait superflu - dans l'immédiat - de convoquer une réunion sur ce sujet.

La position de l'Association et de ses coordonnateurs dans ce dossier est claire et sans équivoque : elle ne s'est jamais opposée et ne s'opposera jamais à un changement quelconque (ce n'est pas son rôle, bien au contraire). Elle est au contraire à la disposition de tous les amateurs de la province (membres et nonmembres). Elle est prête à accueillir toutes les opinions... si elles sont exprimées.

Nous vous répétons donc les termes principaux de cette lettre du 13 mai 1988.

- Rencontrez-vous des problèmes avec un ou des répéteurs de votre voisinage?

- Y aurait-il nécessité pour vous de changer de fréquence selon le schéma actuel de 15Kcs de séparation? Si oui. avez-vous le RÉFLEXE d'entrer en contact avec un des deux coordonnateurs provinciaux de l'Association?

- Si vous rencontrez actuellement des problèmes, y a-t-il NÉCESSITÉ de passer d'un écart de 15 à 20 Kcs entre répétitrices?

Adressez vos réponses à l'Association provinciale ou à l'un de ses coordonnateurs.

- Pour la région allant de Trois-Rivières vers l'Est de la province contactez :

Jean Pierre Bédard VE2 BOS

6880 Henri-Bourassa Charlesbourg, Québec G1H 3C7.

tél.: (418) 527-5853 Pour la région allant de Trois-Rivières vers l'Ouest de la province contactez:

> Pierre Fischer VE2 GGN, 1996 Henriette, Carignan, Québec, J3L 4H3. tél.: (514) 465-0720

#### Jean-Pierre VE2 AX Directeur général

Note de la rédaction au 14 octobre 1988. Le répéteur VE2 REL vient de se ré-aligner sur un écart de 15 KCS nouvelle fréquence 147.315 (+600). Il n'empêche que notre sondage auprès des propriétaires de répéteurs est toujours d'actualité!!

Répondez-nous s.v.p....

#### **PÉTITION**

Nos lecteurs se souviendront de notre court article paru dans notre dernière revue et parlant des intermodulations sur le 144 MHz. Nous y avions reproduit la lettre du Ministre fédéral des Communications datée du 14 juin dernier.

Nous vous reproduisons ci-après, le contenu de la pétition qui a été envoyée par l'association provinciale, à tous les clubs de la province, au mois d'août passé.

#### « Interférences et/ou intermodulations sur les fréquences amateurs

Les fréquences... une denrée de plus en plus rare, qu'un nombre de plus en plus grand de consommateurs se disputent âprement.

La fulgurante évolution du monde des communications se fait ressentir jusque dans nos fréquences - et plus notamment en VHF/UHF - où les cas d'interférences ou d'intermodulations dûs à d'autres services sont de plus en plus fréquents.

L'association provinciale est intervenue à de nombreuses reprises afin de défendre et d'apporter son aide dans divers cas touchant des radioamateurs. Les résultats n'ont pas toujours été ceux espérés! Puisque, de plus en plus de radioamateurs, victimes d'intermodulations, se voient dans l'obligation d'apporter à leurs frais, des ajouts quelques fois coûteux, à leurs appareils pour pouvoir jouir des fréquences qui leur sont assignées.

Il est bon de vous signaler ici, que les fréquences radioamateurs n'étaient pas, et ne sont toujours pas, incluses dans les études de compatibilité électromagnétique qui ont été faites par Communications Canada, il y a quelques années... Ce qui veut dire en clair que nos fréquences ne sont pas protégées. S'il y a intermodulations provenant de services commerciaux sur nos fréquences, les services commerciaux étant prioritaires, il appartient aux radioamateurs de monter sur leurs appareils les filtres passe-bandes nécessaires, ou encore... de se déplacer en fréquence... ou de déplacer le site de leur station!

Devant cet état de fait, les divers représentants des clubs et des membres individuels, réunis lors de l'assemblée générale du 4 juin 1988, ont chargé l'association provinciale de la mise en place et du suivi d'une pétition à l'écheion du Québec, afin de sensibiliser le ministère fédéral des Communications aux problèmes rencontrés.

#### PÉTITION

Par la présente, les personnes soussignées, toutes titulaires d'une licence radioamateur, émise parle ministère fédéral des Communications.

Déplorent le fait, que les fréquences VHF/UHF radioamateurs deviennent dans certaines régions de plus en plus inutilisables, en raison des interférences ou intermodulations provenant d'autres utilisateurs du spectre.

Dénoncent le fait, que les seules solutions proposées soient mises à la charge des victimes d'intermodulations : les radioamateurs.

Dénoncent le fait, que ces «solutions » représentent souvent des coûts importants que beaucoup d'amateurs ne pourront envisager.

Dénoncent le fait, que leurs fréquences VHF/UHF (qui sont mises à la disposition des autorités publiques lors des situations d'urgence) ne puissent jouir d'une meilleure protection.

Regrettent que les fréquences radioamateurs n'aient pas fait l'objet d'une meilleure attention lors des études de compatibilité électromagnétique du ministère.

À la veille d'un accroissement possible du nombre des radioamateurs, suite aux futurs changements dans les licences radioamateurs, et afin de permettre à ces mêmes radioamateurs d'occuper pleinement les fréquences qui leur sont assignées, les soussignés demandent au ministère des Communications de se pencher sur ce dossier, afin de proposer des solutions qui apporteront aux fréquences radioamateurs un minimum de protection. »

Nous vous tiendrons donc au courant des réponses obtenues par cette pétition, ainsi que des suites à donner à ce dossier, dans nos prochains numéros.

ARAVE.

#### **CANADIAN INTERNATIONAL DX CLUB**

Le « Canadian International DX Club» qui publie de façon régulière, la revue « The Messenger » tient maintenant cette revue sur cassettes audio. Ces cassettes sont principalement destinées aux personnes non voyantes (coût de l'abonnement 23,00 \$). Vous pouvez également vous procurer auprès de ce même club, le « World radio tv handbook», le «Tropical band survey» du club international d'ondes courtes du Danemark, ainsi que la publication « Passport to world band radio ». Pour tous renseignements, adressez-vous à Sheldon Harvey, 79 Kipps street. Greenfield Park, prov. Québec, J4V 3B1, téléphone: (514) 462-1459.

#### RECENSEMENT DES RÉPÉTEURS **DE LA PROVINCE**

L'association provinciale est actuellement en période de recensement pour tous les répéteurs de la province.

Un envoi a été fait en août dernier, à tous les clubs et propriétaires de répédont nous connaissions teurs l'adresse. Si vous n'avez pas reçu ces feuilles de recensement, faites-en la demande à l'un de nos deux coordonnateurs.

- Pour la région allant de Trois-Rivières vers l'est de la province, contactez : Jean-Pierre Bédard VE2 BOS

Pour la région allant de Trois-Rivières vers l'ouest de la province, contactez:

Pierre Fischer VE2 GGN

N'oubliez pas que les réponses de ce recensement sont essentielles pour la bonne gestion des fréquences amateurs VHF-UHF. Nous vous remercions beaucoup à l'avance pour votre collaboration.

Jean-Pierre Bédard VE2 BOS Pierre Fischer VE2 GGN RAQI / SEPTEMBRE-OCTOBRE 1988 / 7

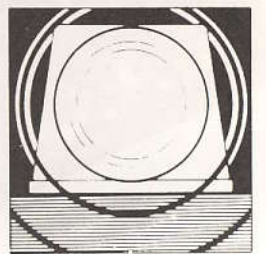

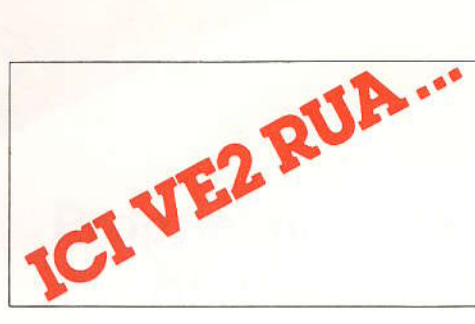

par Jacques PAMERLEAU, VE2AB

Lors de ma dernière chronique, je vous ai informé d'une activité peu commune qui s'était déroulée à Casey, dans la Mauricie (région 04), avec l'Association des pilotes privés du Québec. nommé SÉRABEC. Il me fait plaisir d'annoncer que cet organisme a maintenant signé un protocole d'entente avec le Bureau de la protection civile du Québec. Ce protocole, du genre de celui que RAQI a signé avec le B.P.C.Q. il y a maintenant 10 ans, couvre l'ensemble des activités reliées aux situations d'urgence où les pilotes d'avions privés seront amenés à participer à une formation en sécurité aérienne; en recherches aériennes et en sauvetage de façon à ce que le B.P.C.Q. puisse compter sur les meilleures compétences en ce domaine et ce, sur l'ensemble du territoire du Québec.

La structure de cette association est identique à la nôtre, étant elle aussi, composée de neuf (9) comités régionaux dont chaque coordonnateur relève du directeur du B.P.C.Q. régional. On peut donc s'attendre à ce que nos deux (2) organismes travaillent ensemble puiqu'à la faveur du protocole signé, tout déplacement de personnel et d'équipement de communication pourront se faire par les pilotes de SERA-BEC ou lorsqu'eux mêmes auront besoin de communications dans leurs exercices ou opérations réelles d'urgence. C'est donc le début d'une belle coopération entre RAQI et SERABEC qui s'annonce.

Ce printemps, plus exactement le 12 avril, j'ai eu le grand plaisir de rencontrer les membres du Comité de gestion VE2RUF de Sherbrooke (région 05). dirigé par Serge A. Guérin, VE2DKJ. Monsieur Paul-Émile Tremblay, directeur régional du B.P.C.Q. était présent à cette réunion et on peut dire que les échanges ont été nombreux et constructifs dû à la participation intense des membres présents.

Le 24 mai suivant, j'ai visité le Comité de gestion, VE2RUH de Hull (région 07). Le coordonnateur, Jacques Pageau, VE2AY, était accompagné des 8 / RAQI / SEPTEMBRE-OCTOBRE 1988

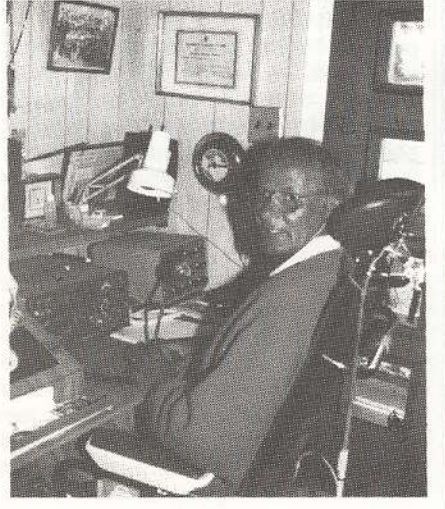

Claude Tremblay, VE2DXJ, l'opérateur par excellence lors de l'exercice de Cassey.

membres de son comité qui m'ont recu avec beaucoup d'amabilité et d'intérêt. J'ai eu l'occasion, avant la réunion, de rencontrer le directeur du B.P.C.Q. monsieur Roger Lafontaine, avec lequel j'ai eu un entretien fort intéressant sur le rôle qu'il entend faire jouer aux radioamateurs. Malheureusement, je n'ai pas rapporté de photos de cette

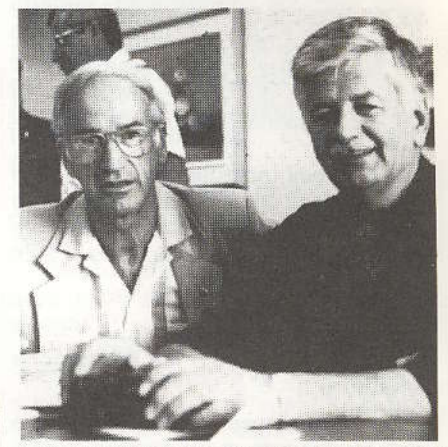

Les représentants du réseau d'urgence RAQI au congrès de SERABEC à Matane: Patrice Gagnon, VE2IT (coordonnateur région 01) et Claude Brunet, VE2ZZ (coordonnateur région 04).

réunion, non pas parce que je n'avais pas apporté ma caméra, mais je l'avais oubliée à l'hôtel hi... hi... mais je peux vous assurer que Régean Villeneuve, VE2FLO; Régean Létourneau. VE3MPV; Richard Morin, VE2PZ et Toni Avanzini, VE2AAV étaient présents.

Quelques rencontres ont eu lieu

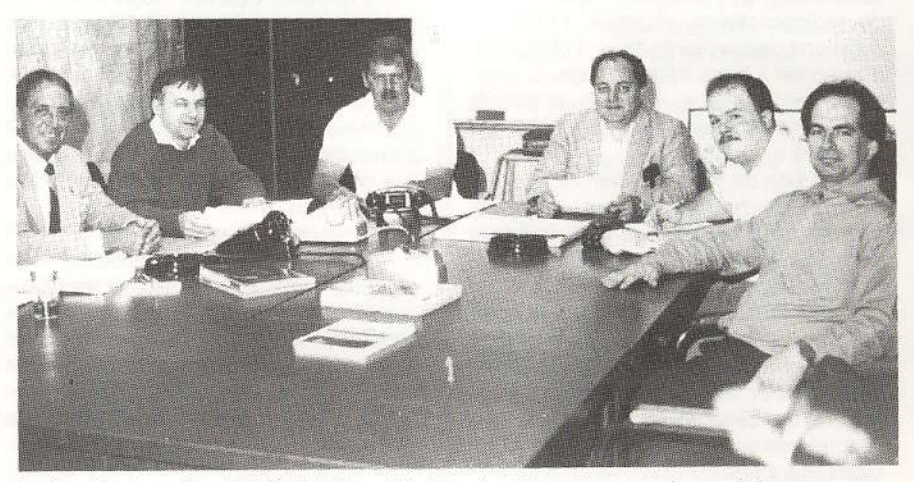

Le Comité de gestion VE2RUF (région 05) : Monsieur Tremblay avec à ses côtés, Marcel Bernier, VE2FC; Lucien Chauvin, VE2NST; Serge A. Guérin, VE2DKJ; Martin Halley, VE2FQH et Mario Bilodeau, VE2EKL. N'apparaît pas Paul Laramé, VE2GUA.

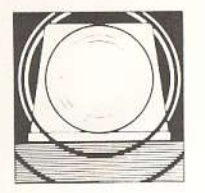

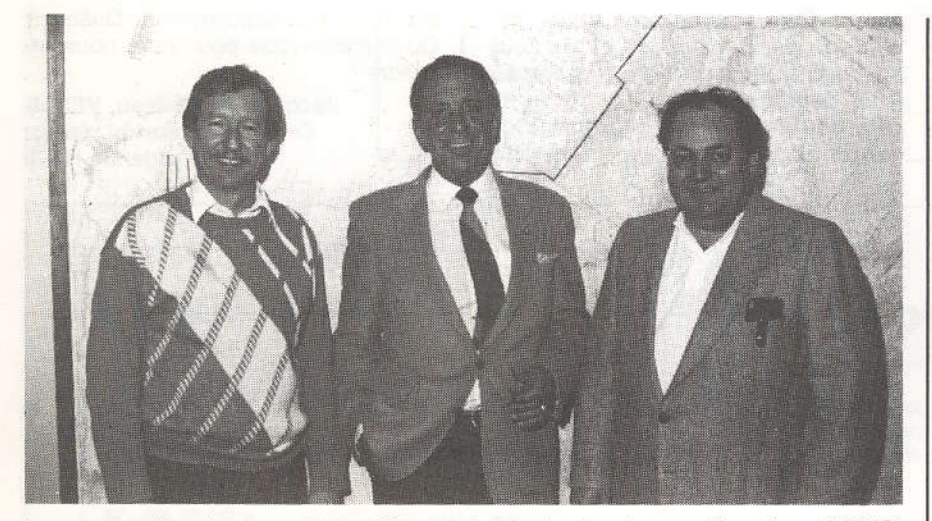

Les responsables du réseau de la région 05 de Sherbrooke : Jacques Pamerleau, VE2AB, coordonnateur du réseau d'urgence RAQI, Monsieur Paul-Emile Tremblay, directeur B.P.C.Q. et Serge A. Guérin, VE2DKJ, coordonnateur régional 05.

avec Michael Masella, VE2AM, pour restructurer la région 06 de Montréal. Suite à son intervention, c'est maintenant Yves Chapleau, VE2LYC, qui s'est chargé de prendre la tâche de réorganiser le Comité de gestion VE2RUG de Ville St-Laurent. Nous espérons que les radioamateurs de cette grande région sauront répondre aux démarches entreprises par Yves afin de doter cette partie du territoire du Québec d'une organisation bien structurée et efficace en communication d'urgence.

Comme c'est maintenant son habitude, le réseau d'urgence RAQI ne chôme pas durant la période estivale. Comme je vous l'ai mentionné précédemment dans cet article, la collaboration avec SERABEC a déjà commencé en quelque sorte, puisque j'ai été invité à représenter le réseau d'urgence RAQI au congrès de cette association à Matane, la fin de semaine du 8 juillet dernier. Comme je ne pouvais être présent, c'est le coordonnateur de la région 04 (Trois-Rivières) Claude Brunet, VE2ZZ, accompagné du coordonnateur de la région 01 (Rimouski), Patrice Gagnon, VE2IT, qui m'ont représenté. C'est à cette occasion qu'ont été dévoilés, par monsieur Laval Côté, directeur des Plans & Opérations du B.P.C.Q., les termes du protocole d'entente avec SERABEC.

Dans la même lignée, les organisateurs du pageant aérien de «Les Ailes Québécoises Inc. » (membre de SERA-BEC), nous ont invité à participer à cette activité très populaire auprès des gens de la région de Québec, les 30 et 31 juillet. La responsabilité de notre participation a été confié au nouveau coordonnateur de la région 03 (Ancienne-Lorette). Gaétan Trépanier. VE2GHO, qui a obtenu un support très important de Guy Berthelot, VE2AFO, et du responsable du réseau d'urgence du Club Radio Amateur de Québec  $(C. R.A. Q.)$ , Jean-Paul Bélanger, VE2JPB. L'équipement portable de VE2 RUA a été installé dans un hangar d'avions et maintenu opérationnel par les membres du réseau, en plus d'avoir plus de vingt (20) radioamateurs du CRAQ sur le terrain pour permettre les communications avec le quartier-général. Somme toute, l'expérience a été des plus agréables et nous a permis de rendre le réseau d'urgence un peu plus visible auprès du public tout en faisant mieux connaître ce qu'est la radioamateur comme loisir et service à la population. Comme c'était notre première participation à cet événement, les responsables de celui-ci auront à apporter des améliorations quant à la définition des rôles des radioamateurs sur le terrain.

Cette année, c'est le 10ième anniver-

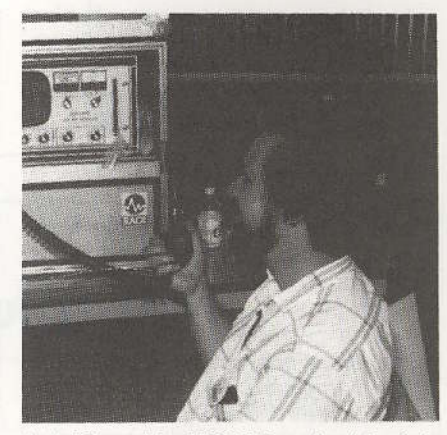

André Beaudoin, VE2GLB, opérant le répéteur 2 mètres VE2RUK.

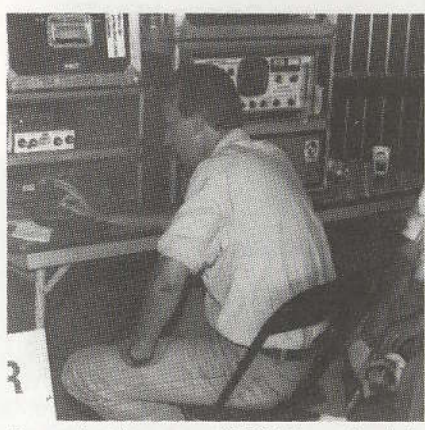

François Lévesque, VE2GLU, opérant la station hf VE2RUM.

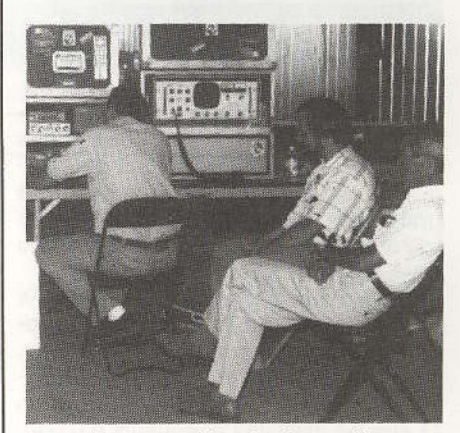

Les stations portables du réseau d'urgence VE2RUL (thf), VE2RUM (hf) et VE2RUK (répéteur thf) opéré par François Lévesque, VE2GLU, accompagné de André Beaudoin, VE2GLB et du coordonnateur du réseau d'urgence du CRAQ, Jean-Paul Bélanger, VE2JPB, lors du pageant aérien de Québec. RAQI / SEPTEMBRE-OCTOBRE 1988 / 9

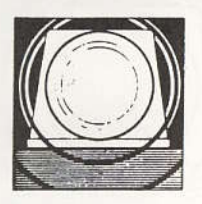

saire de la signature du protocole d'entente avec le B.P.C.Q. En effet, ce protocole a été signé le 1er juin 1978 et ce, après un travail acharné des membres du Comité de gestion VE2RUA du temps.

Il me fait donc plaisir, au nom du B.P.C.Q., des membres du Conseil d'administration de RAQI et des membres du réseau d'urgence RAQI, de rendre un hommage particulier à ces vaillants pionniers, dont la foi en la qualité et la compétence des radioamateurs, a su convaincre les instances gouvernementales de l'à-propos de doter le Québec d'une organisation structurée dans le domaine des communications d'urgence, et j'ai nommé :

José Mathieu, VE2GN (ex. VE2ELO) Jacques Roussin, VE2AZA Jean-Pierre Bédard, VE2BOS

Jean Faguy, VE2AKJ Claude Deschêne, VE2SR Marchel Lachance, VE2ATX (clef silencieuse)

À toutes ces personnes, nous leur disons un gros merci pour leur excellent travail dont les efforts ont si bien servi la cause de la radio-amateur. À noter que VE2AKJ, VE2BOS et VE2SR sont toujours membre actif du Comité de gestion VE2RUA. Ils méritent d'emblée toute notre admiration et nos remerciements

Afin de souligner cet anniversaire, le B.P.C.Q. entend organiser une réception qui se tiendra simultanément dans chacune de ses neuf (9) régions administratives et où se déroulera, avant cette réception, le réseau mensuel de VE2RUA. Le but est de faire la démonstration des moyens de communication qui sont mis à la disposition des autorités municipales, en cas de sinistre. C'est donc un rendez-vous sur la fréquence pour tous les radioamateurs du Québec. La date sera annoncée au réseau VE2AQC en temps et lieu.

En terminant, je vous rappelle que le réseau d'urgence RAQI a toujours besoin de votre support et que sans vous, nous ne pourrons prétendre que les radioamateurs du Québec sont fins prêts à être les meilleurs opérateurs d'urgence qui soient. Il faut un peu d'entraînement pour y arriver et c'est justement le rôle qu'entend jouer RAQI dans son approche pour vous sensibiliser à cette cause sociale et humanitaire que sont les communications en situation d'ur-10 / **RAQI** / SEPTEMBRE-OCTOBRE 1988 gence. Étes-vous conscient que lorsque le Gouvernement du Québec nous autorise l'accès à ses sites pour l'installation de nos répéteurs, il le fait en regard des services en communication d'urgence que nous sommes habilités à donner à la population du Québec? Qu'attendez-vous pour venir nous rejoindre?

> Jacques Pamerleau, VE2AB Coordonnateur du réseau d'urgence RAQI

#### CALENDRIER ANNUEL DES RÉSEAUX MENSUELS

#### pour l'exercice 1988-89 (19h30 heure locale)

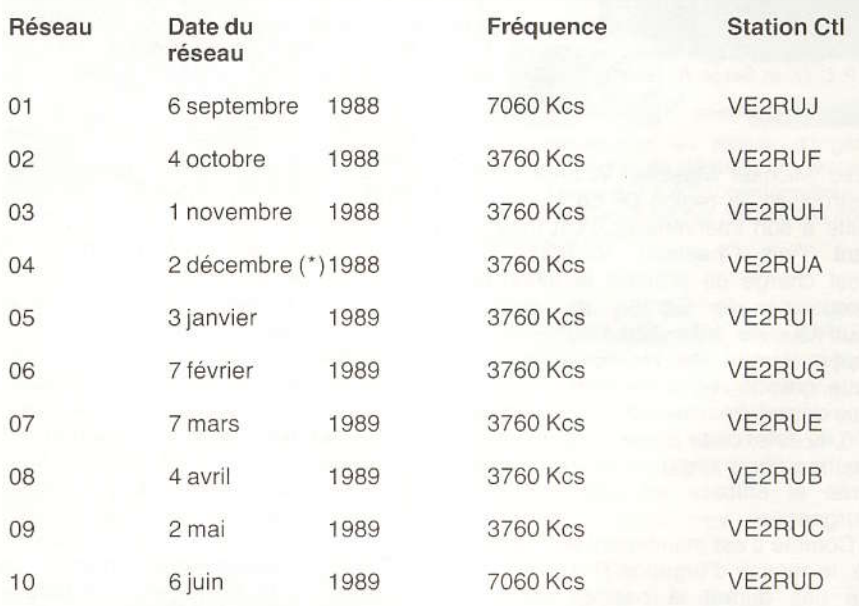

Note : Lorsque la station qui est sensée faire le réseau est absente, c'est la station du mois suivant qui doit prendre la relève. Le mois suivant, on tentera de faire reprendre le réseau à la station qui n'aurait pu le faire.

Ce réseau de décembre se tiendra exceptionnellement un vendredi afin de permettre le soulignement du 10ième anniversaire de l'existence du protocole d'entente avec le B.P.C.Q. et RAOL.

Préparé par Jacques Pamerleau, VE2AB

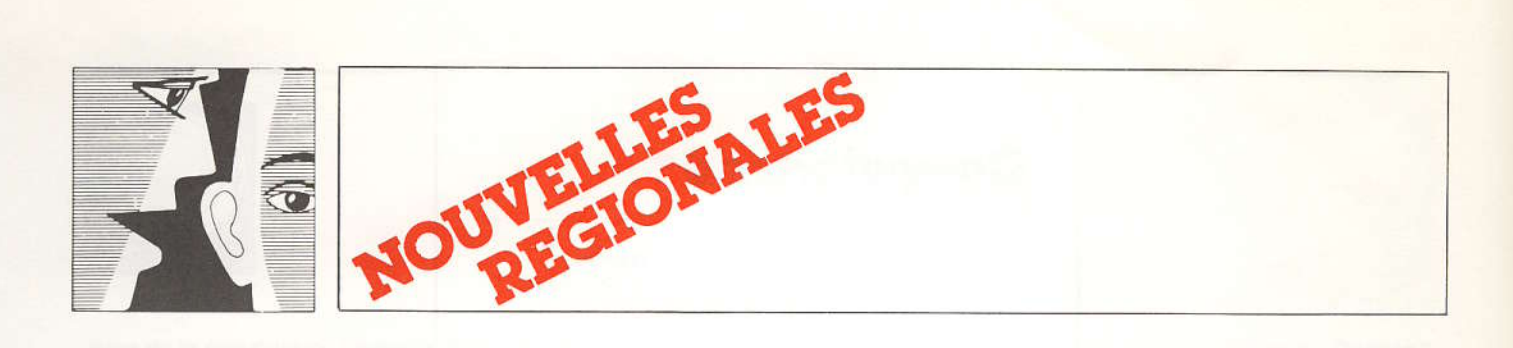

#### **RÉGION 02** - SAGUENAY-LAC ST-JEAN

#### **CLUB RADIO-AMATEUR SAGUENAY-LAC ST-JEAN, VE2CRS**

CJ2CRS, station officielle de fêtes du 150ième anniversaire du Saquenay-Lac St-Jean, a effectué environ une centaine de contacts, lors de la tenue de son kiosque (place du 150ième) entre les 9 et 19 juin 1988. Près de mille personnes ont défilé devant les installations, qui comprenaient une station HF et une station VHF paquet. La station VHF a fonctionné la majorité du temps, en paquet afin de ne pas nuire aux autres exposants. Nous avons effectué nos contacts longue distance via Gateway VHF/HF.

Cet automne, nous prévoyons participer au jamboree sur les ondes, les 15 et 16 cotobre. Les radioamateurs sont déjà sensibilisés au projet. Côté transmission par paquet, le BBS VE2RPK tel que mentionné dans la carte du Québec, n'existe plus. Pour acheminer des messages vers le Saguenay-Lac St-Jean, il faut maintenir se servir du BBS VE2RJM sur le 7095 KHz durant les fins de semaine.

#### Épluchette de blé d'inde

L'épluchette de blé d'inde du club radioamateur Saquenay-Lac St-Jean, a eu lieu le 4 septembre dernier, au QTH de Roger VE2DBE. Nous remercions Roger VE2DBE ainsi que son XYL Elizabeth de leur amabilité. Plusieurs radioamateurs en ont profité pour faire un QSO de visu. Nous avons reçu des invités de Québec curieux de goûter le blé d'inde saquenéen. Malgré une dame nature d'humeur incertaine, la participation fut des meilleures. Je vous remercie tous, et je remercie particulièrement tous ceux qui ont participé à la préparation de cet événement. Merci à tous! Michel VE2DDT, président.

#### Note de la rédaction

Une erreur s'est glissée dans l'édition de avril-mai 1988 « RAQI » au sujet de la répétitrice VE2RCP dans le parc des Laurentides (Mont-Apica). On lisait VE2CRP au lieu de VE2RCP.

12 / RAQI / SEPTEMBRE-OCTOBRE 1988

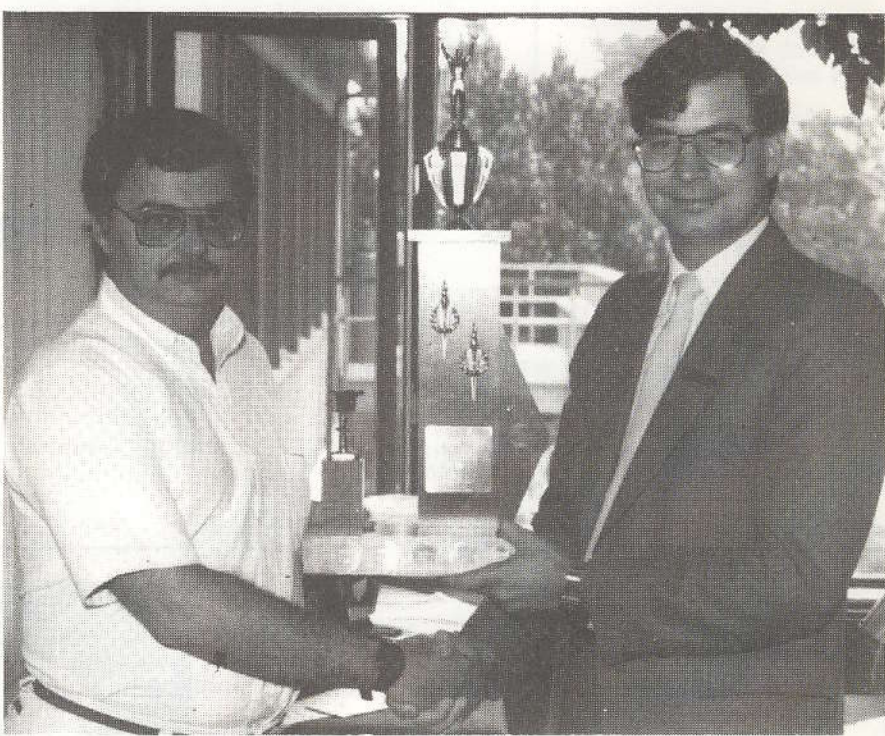

Dans l'ordre habituel : Jean-Pierre Bédard VE2BOS, Paul-Émile Durand VE2GWE.

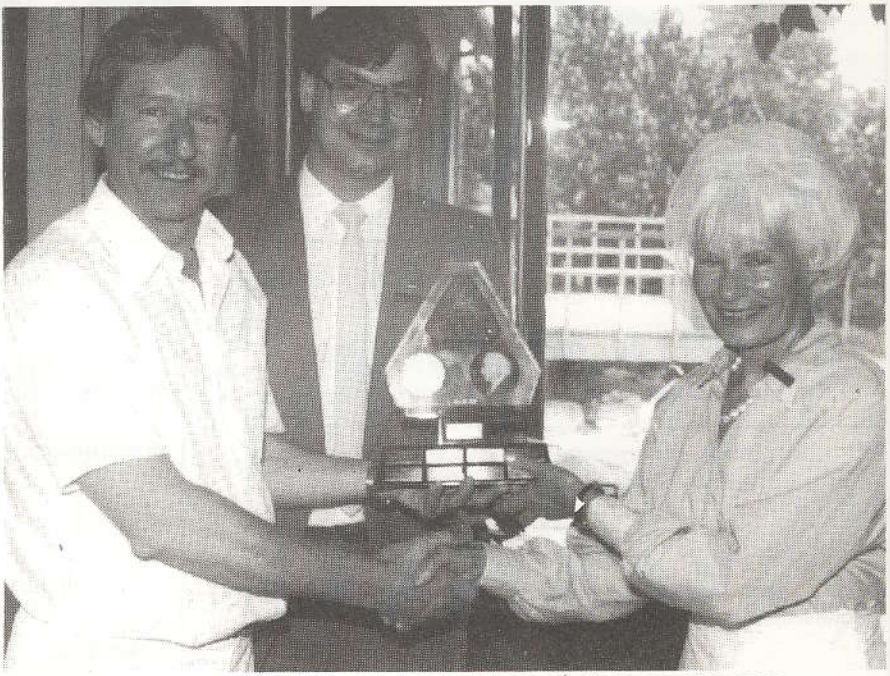

Dans l'ordre habituel: Jacques Pamerleau VE2AB, Paul-Émile Durand VE2GWE, Claire VE2DDR.

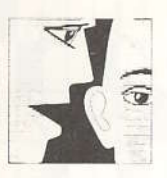

#### **RÉGION 3**  $-$  QUÉBEC

#### **CLUB RADIO AMATEUR** DE QUÉBEC INC.

Le 12 juin dernier se tenait sur le site enchanteur du Club de golf du Mont-Tourbillon au Lac-Beauport, le brunch de fin d'année du CRAQ. Lors de cet événement, plus d'une quarantaine d'amateurs et conjoints étaient présents, pour venir saluer les bénévoles de notre organisation. Après un bon repas, nous avons procédé à la remise des certificats de participation et des éditions souvenirs de notre journal CIR-CUIT.

La journée fut clôturée par la remise du trophée mérite Alexandre Larivière VE2AB, remis annuellement à l'amateur ayant, sur différents aspects, représenté l'idéal de la radio amateur. Le trophée mérite ATV-VE2UO, remis annuellement à l'amateur ayant contribué à faire progresser ce mode de communication qu'est la télévision amateur, fut également décerné.

Pour cette année, le récipiendaire du trophée Alex Larivière VE2AB est notre amie Claire Bell VE2DDR et le récipiendaire du trophée ATV-VE2UO est Jean-Pierre Bédard VE2BOS. Félicitations aux élus.

**Guy Berthelot VE2AFO** 

La rédaction du journal félicite le club radio amateur de Québec ainsi que son nouvel exécutif qui a été élu le 6 juin 1988. Ce nouvel exécutif se compose de:

Denis VE2AEE Président Gilles VE2GWC Secrétaire Pierre VE2 HOP Trésorier Thomas VE2GNT Directeur des activités Léandre VE2FLI Directeur des cours Dominique VE2GWL Dir. du réseau 2 m. Pierre VE2EZZ Directeur technique Jean-Paul VE2JPB

Dir. du réseau d'urgence Maurice VE2MLP Dir. des rel. publiques Jacques VE2CJP Directeur adjoint

#### **RÉGION 05**  $-$  ESTRIE

#### Remerciements aux amateurs de VE2TA

Le club de Radio Sherham Inc. au nom de tous les utilisateurs de la répétitrice VE2TA désire remercier de facon toute particulière les animateurs du réseau ainsi que les collaborateurs qui ont participé à la bonne marche du ré-Seau

Merci pour le bon travail accompli en 87-88 à VE2BON Jacques, VE2DVZ Armand, VE2GVM Monique, VE2GMB Monique, VE2VL Léon, VE2ABU Denis, VE2GAG Lambert, et VE2MCR Charles.

Nous espérons tous vous revoir pour la saison 88-89 ainsi que d'autres, qui aimeraient se joindre à l'équipe.

#### Campagne de financement pour VE2TA

Ohé! Ohé!

Il y aura campagne de financement pour améliorer l'équipement de VE2TA cet automne. Comme vous le savez tous et toutes, il n'y a pas eu de campagne de financement pour VE2TA depuis plusieurs années.

La seule mini-campagne, effectuée cette année, fut celle de la vente de macarons au site du Hamfest 88 de Sorel-Tracv.

Cette vente de macarons ainsi que le restant des argents du compte de VE2TA a permis (ou permettra) d'équiper le répéteur d'une bonne alimentation (power supply) ainsi que d'un linéaire avec 100 watts de sortie.

Mais il reste encore plusieurs améliorations à apporter à VE2TA et VE2RTO, lien UHF du réseau RTQ.

La campagne de financement permettra, par exemple, d'acheter un cabinet pour loger les équipements qui sont présentement les seuls dans la bâtisse à ne pas jouir d'une telle protection.

Le transmetteur et le récepteur seront probablement à changer ou à tout le moins à modifier et ce, dépendant des argents recus lors de la campagne de financement.

Nous vous invitons donc à être généreux comme d'habitude, lors de cette campagne de financement. Nous pourrons ainsi rajeunir et, peut-être retrouver le VE2TA des années passées.

Voici l'adresse pour faire parvenir vos dons:

**Financement VE2TA** A/S Club SHERHAM Inc. C. R. L. E. Local 315 31 King Ouest Sherbrooke J1H 1N5. Vous devez faire le chèque à : Club Sherham (VE2TA)

Invitation spéciale aux radioamateurs de passage dans la région de Sherbrooke.

Le Club de Radio Sherham inc. invite les amateurs et leur famille et/ou amis à venir déjeuner avec le groupe de Sherbrooke lorsqu'ils se trouvent dans la région.

Cette activité du club se nomme « Pause-café » et a lieu chaque dimanche matin, sur la rue King ouest, à côté du QRA de VE2AOT. Il s'agit d'un restaurant spécialisé dans les repas de spaghetti et servant d'excellents déjeuners. Les amateurs de la région s'y retrouvent donc le dimanche matin entre 8 heures et midi avec la famille et les amis.

Avis aux intéressés!

Gilbert, VE2BOG

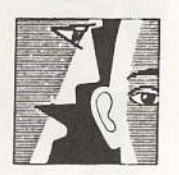

#### RÉGION 10 - MONTÉRÉGIE

Les amateurs de la région de la Montérégie ont appris avec regret, le décès de Claude Gauthier VE2FKA survenu le 30 août dernier. Les amateurs de cette région adressent toutes leurs sympathies à la famille de Claude.

Au moment où les cours radioamateurs commencent leurs activités, certains de vos élèves (ou futurs élèves) se posent peut être encore des questions... C'est quoi la radio amateur? Pierre VE2GGN nous propose ce court texte qui résume fort bien ce qu'est la radio amateur.

«Le radio-amateur, c'est un peu le vovageur de « l'éther », c'est la possibilité de s'offrir des rêves d'évasion : parcourir le monde sans frontières quelles qu'elles soient, savoir qu'aux quatre coins du monde un inconnu est prêt à devenir un ami. »

#### **F9CH André HEIMBOURGER**

Si vous analisez cette citation, il ne reste plus rien à dire, car je crois qu'elle dit tout.

L'émission d'amateur est une distraction scientifique qui permet à ceux qui la pratiquent d'établir des liaisons par ondes hertziennes (radio) avec d'autres radioamateurs de toutes les parties du monde, mais aussi d'acquérir des connaissances techniques dans les domaines de la radio, de l'électronique, des systèmes informatiques, ainsi que les transmissions par satellites. Il ne faudrait pas non plus oublier le développement des liens de camaraderie entre amateurs de différents pays.

Des bandes de fréquence réservées internationalement permettent de répartir le trafic radioamateur tout au long de l'échelle des fréquences :

Les bandes décamétriques permettent un trafic international.

Les bandes métriques (VHF), décimétriques, centimétrique (UHF), et même millimétriques permettent des liaisons expérimentales dont certaines par réflexions sur la lune, sur les couches particulières de l'atmosphère ou la retransmission par satellites, ballons, répéteurs.

Des concours et des diplômes permettent de créer une émulation entre les amateurs et les incitent à perfection-14 / RAQI / SEPTEMBRE-OCTOBRE 1988 ner constamment leur installation et leur habilité au trafic.

L'équipement de base d'une station radio comprend bien sûr récepteur, émetteur, antenne, appareils de contrôle. Mais selon la personnalité et le genre d'activité de chacun, cet équipement peut être plus ou moins complexe.

La radio amateur n'est pas forcément une distraction coûteuse : en effet, pour commencer on peut se procurer de l'équipement usagé, des surplus, et on peut aussi utiliser les stations des clubs dont vous êtes membre.

Le radioamateur cherche en permanence à améliorer les performances de sa station. À ce titre, il doit se tenir au courant de l'évolution technologique, et participe lui même à des recherches dans ce domaine. Beaucoup de découvertes d'améliorations, et de perfectionnements sont à mettre au crédit d'expériences faites par les radioamateurs.

#### **COMMENT DEVENIR** RADIOAMATEUR...

Il n'existe pas de RECETTE MIRA-CLE et précise, pour la formation des radioamateurs, mais les contacts avec des amateurs chevronnés, la pratique de l'écoute des bandes et la réalisation de petits montages d'appareils électroniques sont certainement les plus sûrs.

L'esprit d'entraide traditionnel des radioamateurs permet individuellement ou dans le cadre des radio-Clubs d'aider les débutants à se perfectionner et à devenir d'habiles opérateurs.

Il est aussi possible de suivre des cours dans des radio-clubs ou des écoles, ces cours sont pour la plupart dispensés par des radioamateurs ou des professeurs en électronique.

Enfin pour terminer, il faut les passer ces... examens, mais ce n'est pas aussi difficile que l'on veut se l'imaginer, ce n'est peut être qu'une certaine appréhension et nervosité qui... vous empêche de dormir la veille.

#### Pierre FISCHER VE2GGN

### RÉPERTOIRE DES RADIOAMATEURS **DU QUÉBEC 1988-1989**

Le Répertoire annuel est en cours de finition et sera déposé à l'imprimerie dans la 3<sup>e</sup> semaine d'octobre.

Un léger retard dans sa parution a été pris en raison du recensement actuellement en cours sur les répéteurs de la province, mais ce léger retard n'en sera que bénéfique puisqu'il vous permettra d'avoir une liste des répéteurs entièrement revisée et à jour.

De nombreuses surprises vous attendent dans ce répertoire qui sera envoyé gratuitement à tous nos membres ainsi qu'aux non-membres qui en ont passé commande.

Plus de 200 pages de renseignements divers en feront un véritable livre de références auquel vous ferez appel tous les jours.

Son prix de vente? ... 8 \$

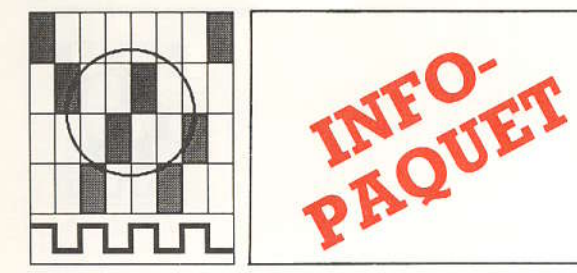

Par Pierre VE2BLY

# Si vous ne voulez pas vous mêler **Les nodes**

Nodes: Fichiers d'actualité que vous retrouverez sur VE2PAK et sur VE2CSC.

Avec nos remerciements et l'autorisation de Pierre VE2BLY, nous vous proposons de faire vos premiers pas dans les nodes.

Premièrement, vous devez connaître le node près de chez vous. Par exemple, à Sherbrooke, il y a VE2RKL, et aussi VE2RKY à Valcourt. Commencez par vous connecter à un de ces nodes. Nous utiliserons comme exemple VE2RKY.

Une fois connecté à VE2RKY, il ne se passe rien, me direz-vous. C'est bien vrai. Restez en mode converse, et tapez:

**NODES** 

Vous verrez une liste des nodes connus par RKY. Vous pouvez connecter directement n'importe quel de ces modes à partir d'ici. Par exemple, vous voulez connecter K1RQG-1 (Bangor ME: c'est du DX!). Alors toujours en mode converse, vous tapez:

CK1RQG-1

et alors RKY s'arrange pour vous connecter à K1RQG-1. Quand vous serez connecté à RQG, vous pouvez encore donner la commande NODES pour voir quels nodes il connaît. Ou encore vous connecter au BBS K1RQG comme ceci:

C K1RQG

et vous serez connecté au BBS.

Vous pouvez aussi essayer la commande «INFO» (INFO sur TheNet et IDENT sur NET/ROM). Et aussi la commande « USERS » qui vous indique les indicatifs des stations qui utilisent présentement le node en même temps que vous!!

Pour vous disconnecter d'un node, en tout temps, vous n'avez qu'à vous placer en mode « command » et faire un Disconnect.

Si vous voulez en savoir davantage sur les NODES, consultez le fichier IN-DEX. NOD pour accéder aux fichiers

un peu plus techniques et plus complets.

... et que la science avance...

Pierre VE2BLY

#### FICHIERS D'INFORMATION SUR LES NODES

1. Tous ces fichiers se trouvent dans le répertoire NODES du Babillard.

2. Pour corrections/améliorations/suggestions/compléments concernant ces fichiers, svp vous adresser à VE2BLY @ VE2PAK.

#### **FICHIERS**

#### **DESCRIPTION**

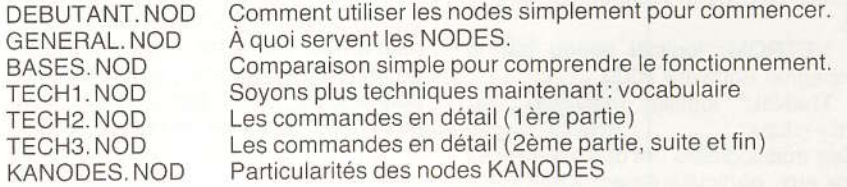

#### **NODES: introduction**

Avez-vous déjà entendu parler des «NODES», «NETROM», «KANO-DES», «TheNet»? C'est quoi ça? Voici l'occasion d'apprendre tout ce que vous voudrez sur ces sujets. Notre hobby est technique: je vous invite FORTEMENT à ne pas vous laisser impressionner par cet aspect et à vous renseigner comme il faut.

Consultez dans le répertoire du babillard, le fichier INDEX. NOD pour voir la description des différents fichiers disponibles pour vous expliquer le fonctionnement des nodes.

#### À QUOI CA SERT?

Essentiellement, les NODES servent à 2 choses:

- améliorer le rendement des ressources (moins de retries)

- faciliter la méthode de connexion aux autres points de service.

AMÉLIORER LE RENDEMENT... En effet, chaque NODE envoie luimême la confirmation des paquets reçus à celui qui les lui envoie. Ainsi, s'il doit y avoir reprise (retry), la reprise se fait entre 2 stations seulement au lieu de se faire sur toute la chaîne des stations. En pratique, cela signifie que pour vous, une fois que votre paquet est rendu au premier node, votre problème est réglé, et vous avez déjà votre confirmation.

FACILITER LA MÉTHODE... Oui. chaque node connaît la manière de se relier aux nodes environnants. Ainsi, si vous êtes connecté à VE2RKL et que vous voulez vous connecter à VE2RAJ à Québec, vous n'avez pas besoin d'indiquer les digis intermédiaires (RKY, RAQI / SEPTEMBRE-OCTOBRE 1988 / 15

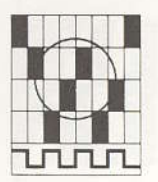

RMD). Vous demandez simplement à RKL de vous connecter à RAJ, et RKL s'occupe d'établir le parcours nécessaire. De plus, il peut arriver que le parcours normal soit très encombré; si RKL connaît un parcours alternatif plus libre, il l'utilisera pour vous. C'est merveilleux, n'est-ce pas?

#### PEUT-ON OPÉRER COMME AVANT?

Tous les digis qui opèrent en NODES peuvent également opérer comme des digis habituels. Cela veut dire que vous n'êtes pas obligés d'utiliser les facilités des NODES si vous ne le désirez pas.

#### POURQUOI TOUS CES NOMS DIFFÉRENTS?

Pourquoi tous ces noms différents mentionnés au début du fichier? Actuellement, il y a 3 sources de logiciels qui permettent à un digi d'opérer en NODE.

- KANODES: logiciel incorporé à certains TNC de la compagnie Kantronics

- NETROM: logiciel vendu par la compagnie Software 2000

- TheNet: logiciel distribué par Nord><Link

Ces trois logiciels ont des différences entre eux, particulièrement KANODES qui est moins puissant. Mais dans la façon de les utiliser, ils se ressemblent

beaucoup. Dans les fichiers que je prépare ici, j'expliquerai plus précisément TheNet et NETROM: il y a très peu de différences entre eux. Je préparerai plus tard un fichier indiquant les particularités de KANODES. De plus, il existe à ma connaissance au moins 3 versions de NETROM, avec des différences mineures entre elles, ce qui ne simplifie pas trop le problème HI.

#### **NOUS, ON UTILISE QUOI?**

Sur RKY et RKL, nous utiliserons TheNet. Il est peut être un tout petit peu moins performant que la toute dernière version de NETROM, mais il a le grand avantage d'être gratuit et modifiable. Les américains du côté de W1HJF-1 utilisent NETROM. Les gens de Québec, (VE2RAJ ainsi que le futur digi de Victo) utilisent KANODES j'ignore complètement pour quelle raison puisqu'il est tellement moins performant et qu'il 16 / RAQI / SEPTEMBRE-OCTOBRE 1988 a besoin d'une intervention physique lors des pannes de courant!!!

Du point de vue utilisation, NETROM et TheNet sont complètement 100 % compatibles entre eux. Ce qui n'est pas le cas avec KANODES, qui ne réussit pas, semble-t-il, à apprendre la présence des autres nodes voisins. Plus à venir sur ce suiet.

#### BASES. NOD: explications de base

#### **COMMENT ÇA MARCHE?**

Je pense que pour expliquer le fonctionnement des nodes, on peut utiliser une comparaison avec une messagerie.

Un digi ordinaire serait comme un messager stupide et peu fiable. Supposons que vous êtes au point A et que vous voulez expédier un colis à un point B. Vous confiez le colis à un messager. mais vous devez lui expliquer en détail où se trouve le point B et par où il doit passer pour s'y rendre. Pire que cela, il peut arriver que votre messager se perde en route et que vous n'en entendiez plus jamais parler. Dans ce cas, lorsque vous constatez après un certain temps d'attente raisonnable (plus ou moins long selon la distance HI) que les gens du point B n'ont pas accusé réception de votre colis, vous dites: «On va essayer d'en envoyer un autre, en espérant que ça se rende cette foisci. » Et vous recommencez de nouveau. Pas très merveilleux?

Un digi qui opère en node serait comme un messager expérimenté et fiable. Il se souvient toujours des livraisons qu'il a déjà faites. Donc s'il connaît le point B, vous n'avez pas besoin de lui expliquer par où passer, il connaît la route. Peut-être même qu'il connaît plusieurs routes possibles et celle qui est la meilleure. Normalement, il essaiera la meilleure route : si ca ne va pas, il essaiera les autres routes qu'il connaît; s'il ne trouve aucun moyen de se rendre à B, il vous indiquera qu'il ne peut faire la livraison. Quand vous lui confiez votre colis, il vous dit: «Ok, je m'en occupe, tu peux compter sur moi!» Et alors vous pouvez considérer votre colis comme déjà rendu à destination tellement votre messager est fiable. C'est-y pas merveilleux?

En tout temps, vous pouvez interroger votre messager pour savoir quelles destinations il connaît, par où il passera, quel est l'état le plus récent de chacun de ces parcours etc. Votre messager tient note de tout ça en mémoire et prend la peine d'échanger des notes avec les autres messagers qu'il connaît dans son voisinage. De sorte que si un parcours devient impratiquable quelque part, les chances sont que quelqu'autre messager l'en avertira! C'est de la science avancée, quoi!

#### TECH1.NOD: information technique  $#1$ **VOCABULAIRE:**

Pour pouvoir se comprendre dans la technique des nodes, établissons quelques termes de vocabulaire.

LIEN ASCENDANT (abr. LA - trad: «uplink»)

Un LA est un lien établi par une station vers un node. Quand vous connectez un node, vous établissez un LA avec ce node. Par exemple, connectez VE2RKL et donnez la commande USERS: RKL vous indiquera votre indicatif avec la mention « uplink » puisque RKL a actuellement un LA établi par votre station.

LIEN DESCENDANT (abr. LD trad: «downlink»)

Un LD est un lien établi par un node vers une station. Quand vous demandez à un node de connecter pour vous une autre station (et non un autre node), il établit un LD avec cette station. Par exemple, attendez que quelqu'un utilise le node pour connecter la commande USERS : le node indiquera l'indicatif de l'autre station avec la mention «downlink» vers la station avec laquelle il est connecté.

LIEN CROISÉ (abr. LC - trad: « crosslink »)

Un LC est un lien établi par un node vers un autre node. Quand vous demandez à un RKL de vous connecter à RKY, RKL établit un LC avec RKY. Par exemple, attendez que quelqu'un utilise RKL pour connecter RKY. Ensuite, connectez-vous à RKL et donnez la commande USERS: RKL vous indiquera un LC entre lui-même et RKY.

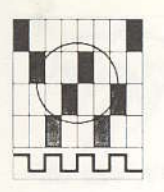

CIRCUIT: (abr. CT - trad: « circuit ») Un CT est une suite de plusieurs CT. Quand vous demandez à RKL de vous connecter à RAJ, la chaîne des nodes utilisée par RKL pour rejoindre RAJ forme un CT. En même temps, il peut y avoir plusieurs liens de différents types qui utilisent le même CT. Et il peut également y avoir plusieurs CT différents établis par le même node.

#### **APPLICATION:**

Pour utiliser un node, vous devez donc d'abord établir un LA avec ce node. Ensuite, vous lui demanderez sans doute d'établir un LC vers un autre node; et finalement vous demanderez un LD vers une station.

Si vous cherchez à comprendre les messages d'information que fournissent certaines commandes, vous aurez besoin de connaître la signification exacte de ces termes techniques.

La suite logique de ce présent fichier est TECH2. NOD.

(à suivre)

Mise à jour du réseau provincial HF - QC40 - opérant à 7075 KHz en radio par paquet en date du 1<sup>er</sup> août 1988.

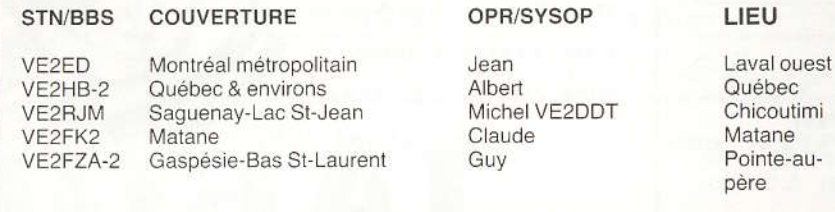

À noter : La nouvelle identification QC40 pour signifier que ce réseau HF est en opération sur le 40 mètres, afin de déservir la population radioamateur de la province de Québec. Jean VE2ED, SYSOP

#### **Standard TNC**

Il semble y avoir beaucoup de variantes dans l'utilisation des suffixes pour les différents modes d'opération de notre TNC personnel. Je propose le standard suivant:

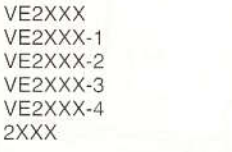

Station Digi Babillard Gateway HF VHF Node HF et VHF Node VHF seulement (sans le VE)

Si vous avez des commentaires, s.v.p. envoyez-les moi!

comme

comme

comme

comme

comme

comme

Jean-Pierre VE2BOS

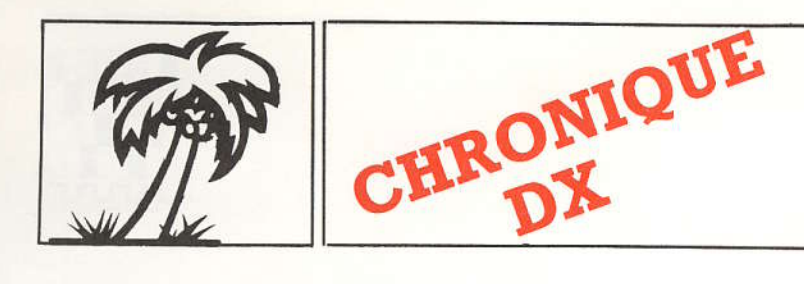

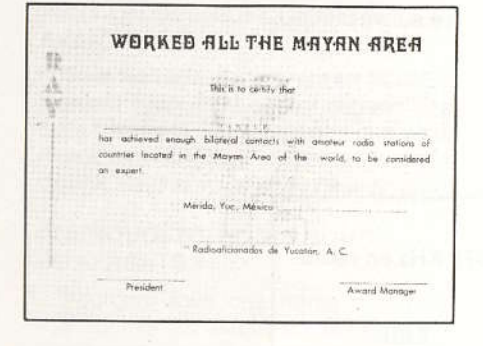

#### **CERTIFICAT « WAMA »** (Worked All the Mayan Area)

Ce nouveau certificat est émis par les radioamateurs du Yucatan A.C. au Mexique.

C'est un certificat en deux couleurs offert à tous les radioamateurs et S.W.L. du monde.

Pour vous qualifier, vous devez soumettre la preuve d'un QSO (ou d'avoir entendu/S.W.L.) avec trois stations XE3, une station V3, deux stations TG, deux stations YS et deux stations HR.

Les modes SSB, CW ou combinés sont permis.

Aucune date précise n'est imposée.

#### Procédures

- Envoyer une liste de vos QSO, certifiée par un club radio amateur ou deux radioamateurs.

- Accompagner cette liste de dix I.R.C. ou l'équivalent en monnaie américaine.

- Faire suivre le tout au gérant du certificat:

David Perez-Loria XE3-DPL P.O. box 4-108 97101 Merida Yucatan, Mexico

Bureau QSL (Départ): En date du 1er juillet 1988, 5120 cartes QSL ont été émises depuis le début de l'année 1988 via votre bureau QSL de départ  $R.A.Q.L$ 

18 / RAQI / SEPTEMBRE-OCTOBRE 1988

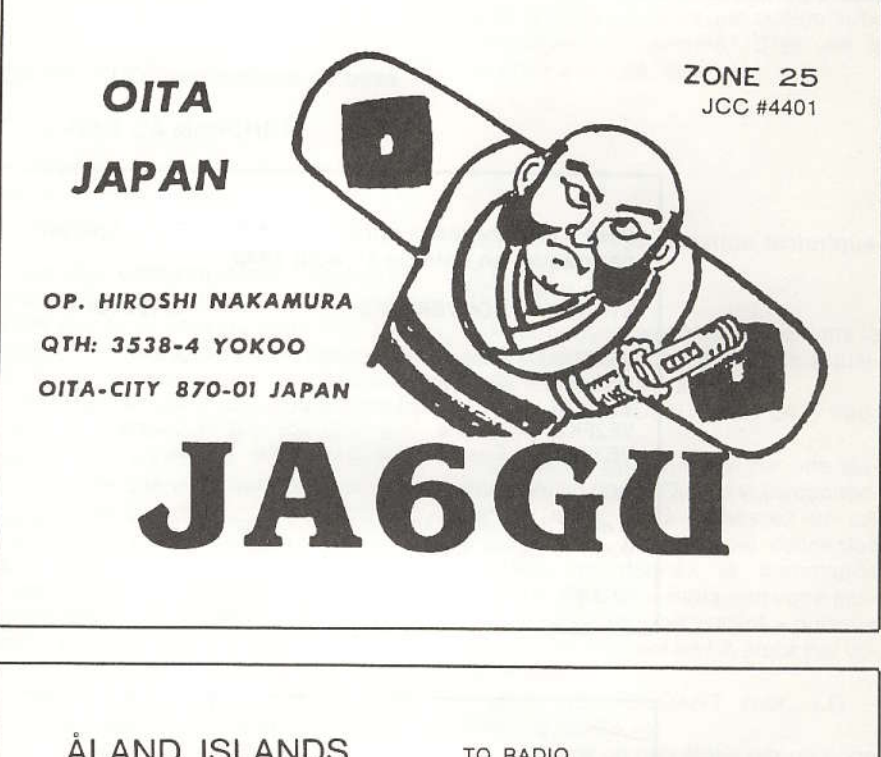

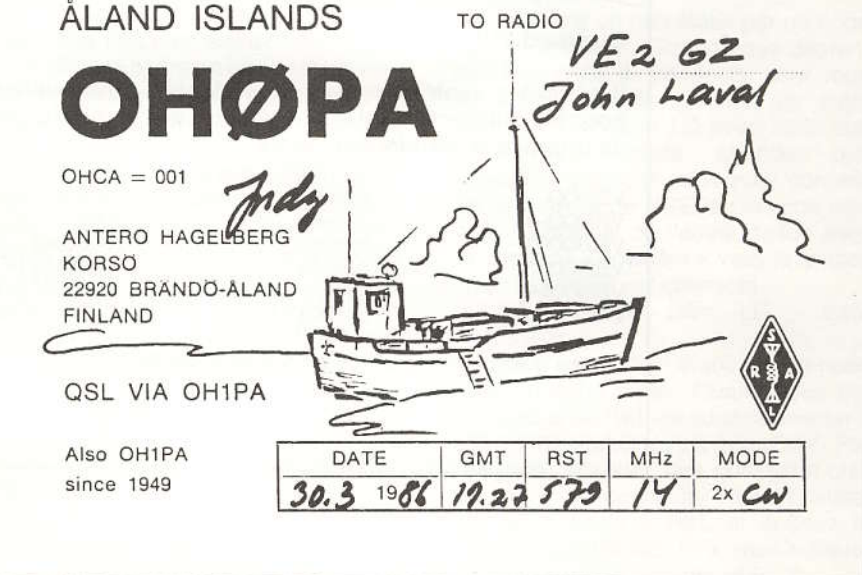

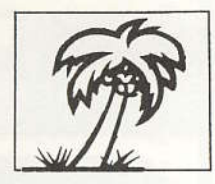

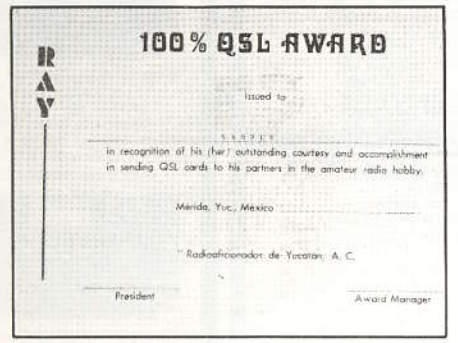

#### **CERTIFICAT 100 % QSL**

C'est le deuxième nouveau certificat offert par les radioamateurs du Yucatan A.C., Mexique.

Il est offert à tous les radioamateurs du monde qui ont en leur possession 100 cartes QSL (QSL TNX). Ce qui veut dire que l'expéditeur pour chacune de ces 100 cartes QSL a déjà reçu la vôtre.

Il n'y a aucune restriction pour le nombre de pays ou la date des QSO.

Les procédures pour obtenir ce certificat (coût+adresse) sont les mêmes que pour le certificat précédent.

Bon DX à tous!

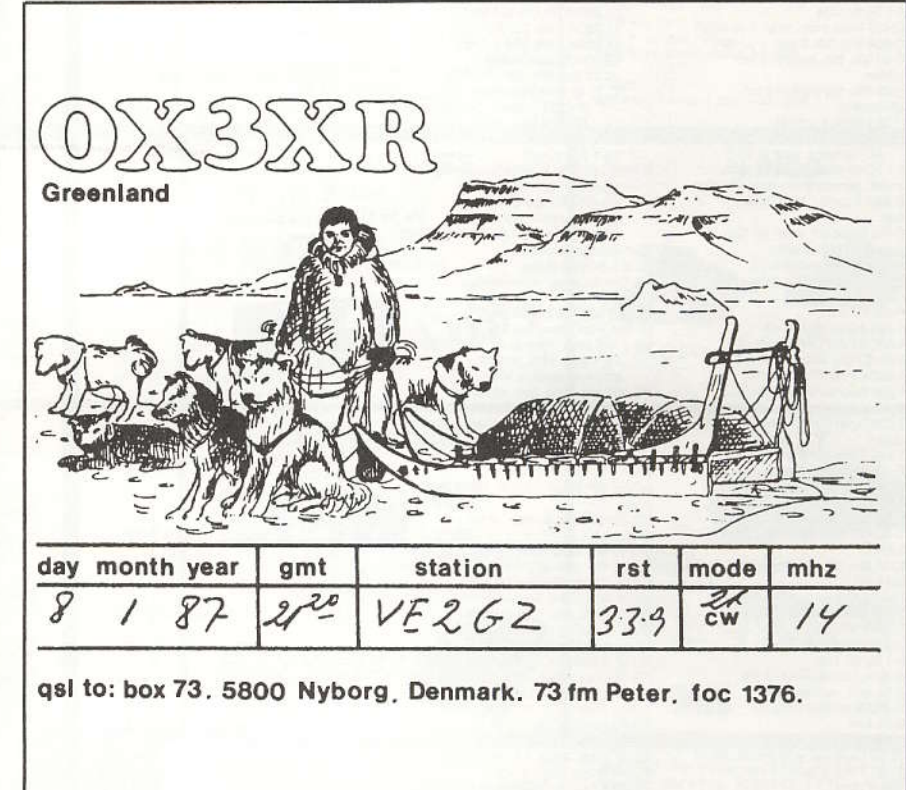

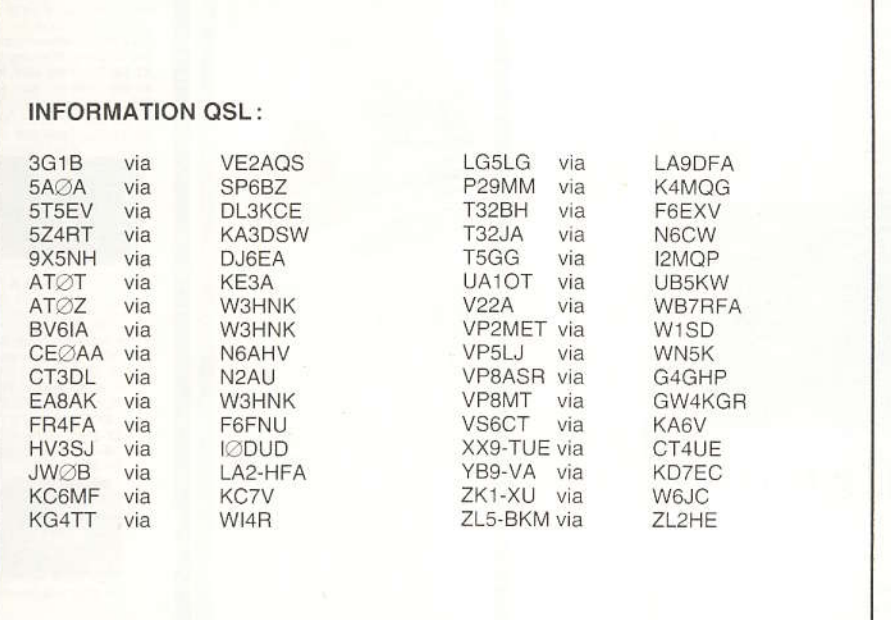

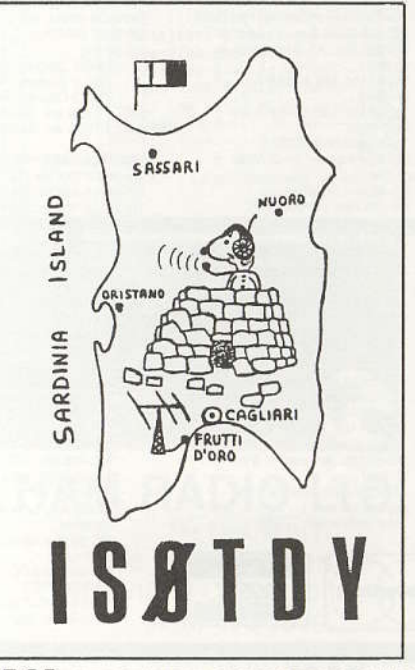

RAQI / SEPTEMBRE-OCTOBRE 1988 / 19

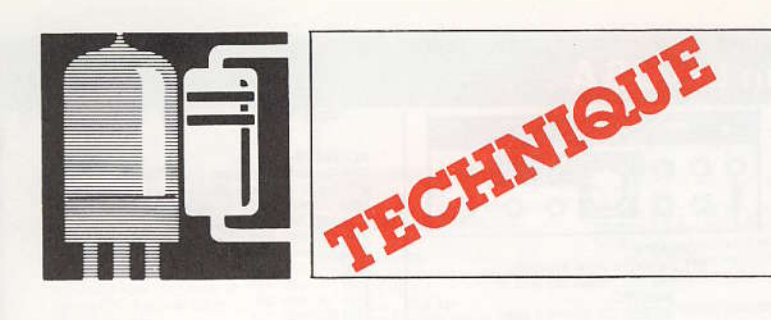

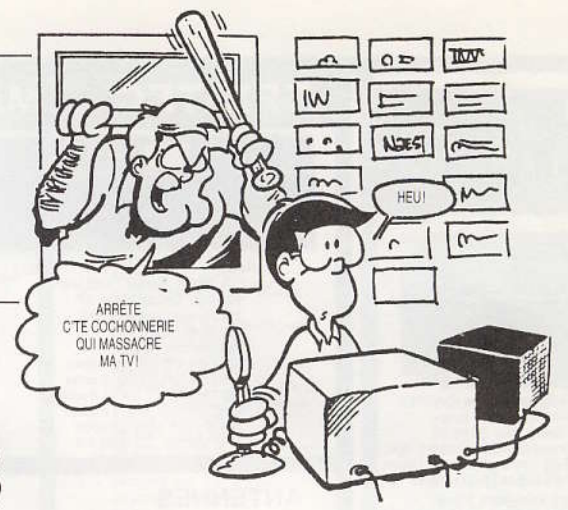

# **PREMIÈRES ARMES EN RADIO**

Comprendre le brouillage de la radio et de la télévision

14<sup>e</sup> partie

TIRÉ D'UN ARTICLE ÉCRIT PAR DOUG DE MAW, W1FB, PARU DANS LA REVUE QST, TRADUIT PAR RAYMOND MERCURE, VE2 BIE. NOUS REMERCIONS LA REVUE QST DE SA COLLABORATION, ET RAPPELONS QUE CET ARTICLE EST UN ARTICLE "COPY-RIGHT". TOUTE REPRODUCTION DE L'ORIGINAL OU DE SA TRADUCTION DOIT ÊTRE EXPRESSÉMENT AUTORISÉE PAR LA REVUE QST.

Il est difficile de nier que la radio puisse brouiller les appareils audio et vidéo. Heureusement, la marche à suivre pour résoudre un problème de brouillage est simple.

Au chapitre 13, nous avons examiné la propagation des ondes radio dans l'ionosophère. Nous n'avons pas parlé des effets de l'énergie radiofréquence à proximité de la station. Dans cette région, il existe des champs intenses d'énergie lorsque le transmetteur fonctionne. Il n'est donc pas rare de voir ces champs brouiller les postes de télévision et les radios AM/FM. Ils peuvent même gêner le fonctionnement du téléphone, des ordinateurs et des autres appareils électroniques présents dans nos maisons.

L'amateur à la responsabilité de s'assurer que sa station n'est pas la cause principale de brouillage aux radio-fréquences (RFI) et à la télévision (TVI). Souvent, le brouillage causé aux appareils de divertissement tient plus à une carence de ces appareils qu'au mauvais fonctionnement du transmetteur de l'amateur. Malheureusement, le voisin victime d'un problème de brouillage a du mal à croire que son appareil est en cause. Souvent, on l'entend dire: «Ça ne peut être que vous! Après tout, c'est à vous cette énorme antenne». Ce genre de personne dirait encore: 22 / RAQI / SEPTEMBRE-OCTOBRE 1988 «Ce n'est pas la faute de mon système de son que j'ai payé 1,500,00\$. »

Si c'est l'appareil audio ou vidéo qui donne des signes de brouillage, alors nous sommes obligés d'assumer un autre rôle et de faire preuve de diplomatie. Avoir de l'animosité envers son voisin ne sert à rien. Il faut plutôt tenter de calmer sa colère en coopérant avec lui à résoudre ses problèmes. Voyons les principales causes de brouillage et la marche à suivre pour les éliminer.

#### Garder sa station « propre »

La première responsabilité d'un amateur est de s'assurer que son émetteur ne produit pas d'harmoniques. Une harmonique est une émission à une fréquence égale à un multiple pair ou impair de la fréquence fondamentale d'opération. Par exemple, la deuxième harmonique de 3 725 kHz est de 7 450 kHz et sa onzième harmonique 40 975 mHz. On retrouve les harmoniques les plus élevées dans les bandes réservées à la radio FM et la télévision. Elles peuvent effacer le son et l'image d'un téléviseur et masquer un poste de radio FM. Si c'est le transmetteur ou l'antenne qui irradie les harmoniques, alors celles-ci peuvent être assez fortes pour causer du brouillage à une distance de plusieurs pâtés de maisons.

Tous les émetteurs génèrent des harmoniques. Mais le Ministère des Communications exige que les appareils HF d'amateur commerciaux atténuent l'émission d'harmoniques non désirées de 40 décibels (dB) ou plus sous la puissance maximale d'opération. La puissance des harmoniques ne doit jamais dépasser 50 mW. Ainsi, si un transmetteur a une puissance de 100 W, toutes les harmoniques et autres formes d'énergie indésirables ne peuvent dépasser 100mW. Les transmetteurs VHF doivent atténuer les harmoni-

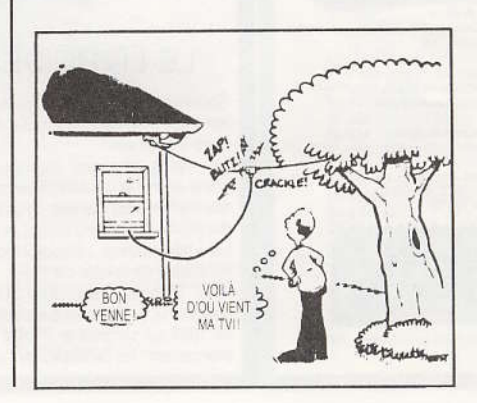

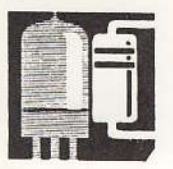

ques de 60 dB, ou plus, sous la puissance maximale. Il est possible d'y arriver grâce à une bonne conception de l'appareil et à l'utilisation de filtres harmoniques appropriés. Bon nombre de transmetteurs de fabrication maison ne satisfont pas à cette norme, soit à cause d'un vice de conception, soit à cause de l'absence de filtres d'harmoniques. L'ARRL demande cependant que tous les circuits de transmetteurs publiés dans la revue QST soient conformes aux normes de la FCC (Federal Commission of Communications). Les appareils de fabrication commerciale font l'objet de vérifications du respect de cette norme avant d'être annoncés dans la revue QST. Les tests ont lieu dans les laboratoires du Département technique, au siège social de l'ARRL.

Si votre transmetteur n'est pas conforme, vous pouvez ajouter un filtre externe d'harmoniques. Nous en discuterons un peu plus loin dans ce chapitre.

#### D'autres causes de brouillage

Il est possible de causer de l'interférence avec un transmetteur conforme aux normes du Ministère des Communications. Comment cela est-il possible? Supposons qu'il y ait un faux contact dans l'antenne ou dans la ligne de transmission. Un connecteur coaxial desserré, une soudure mal faite ou un mauvais raccord mécanique peuvent agir comme une diode redresseuse. Cette jonction engendre des courants harmoniques qui peuvent être propagés par l'antenne. Une antenne mal branchée peut causer des arcs électriques et d'autres phénomènes qui feront des malheurs chez vos voisins lors de la transmission!

Le faux contact n'est pas nécessairement dans l'antenne. On peut le retrouver entre deux sections d'une gouttière, d'une clôture ou de n'importe quelle structure conductrice. Si la quantité induite d'énergie RF est suffisante, le raccord peut générer et rayonner des harmoniques.

Ce genre de jonction indésirable peut créer un problème inverse. En syntonisant votre récepteur, vous pourriez entendre toutes sortes de signaux provenant des stations de radiodiffusion ou des stations commerciales AM un peu partout dans les bandes amateur. La jonction redresse l'énergie provenant des stations AM dont les harmoniques de la fréquence de transmission tombent dans une bande amateur.

Supposons par exemple qu'il y a près de chez vous une station AM dont la fréquence d'exploitation est de 1 240 kHz. Sa troisième harmonique. de 3 720 kHz, tombe en plein dans la bande novice! Vous pourriez entendre la troisième harmonique de cette station de toute façon si son antenne est près de chez vous. Cela ne signifie pas forcément que le transmetteur de cette station est défectueux. Considérant que la puissance typi-

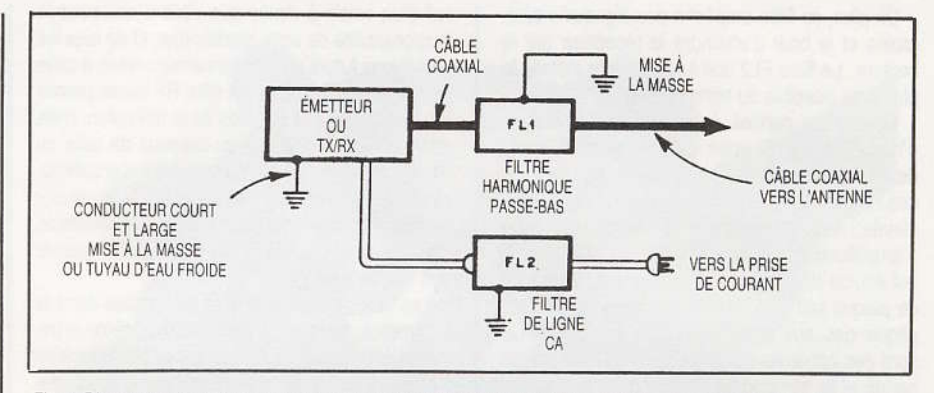

Fig. 1 Diagramme bloc d'un transmetteur ou émetteur-récepteur équipé d'un filtre passe-bas d'harmoniques et d'un filtre d'alimentation. Les filtres servent à atténuer le niveau d'énergie des harmoniques qui pourraient causer du brouillage à la radio ou à la télévision. La mise à la terre doit être d'excellente qualité (voir texte) et branchée par le fil le plus court possible. Les tuyaux d'eau froide constituent une excellente mise à la terre.

que de stations AM est de 50 kW et que, selon la loi, l'amplitude des harmoniques doit être de 40 dB ou plus inférieure à la puissance maximale et ne pas dépasser 50 mW, alors on peut dire que la station AM génère des harmoniques d'une puissance de 50 mW ou moins. Un signal de 50 mW à quelques coins de rue parait assez fort sur un appareil d'amateur. De fait, on réussit des QSO transocéaniques à d'aussi faibles puissances.

Si ce genre de problèmes survient, il faut vérifier les raccords de votre antenne. Si le problème n'est pas là, cherchez un raccord défectueux dans une structure métallique située près de l'antenne. Après l'avoir trouvé, il est facile de nettoyer le raccord et de le souder. On peut rétablir le contact dans les mauvais raccords des clôtures ou de toute autre structure conductrice avec un bout de fil et deux serre-fils.

#### Des mesures préventives

L'amateur doit toujours s'assurer de la «propreté » de son transmetteur avant de résoudre les problèmes de brouillage chez lui ou chez ses voisins. Si l'on essaye de régler le problème en modifiant l'appareil du voisin, on s'expose à d'autres problèmes.

La figure 1 montre la façon habituelle d'empêcher les harmoniques de se rendre à l'antenne ou d'emprunter le fil d'alimentation d'un appareil. FL1 est un filtre passe-bas qui laisse passer les fréquences HF d'amateur mais qui atténue les fréquences élevées, au dessus de 40 mHz par exemple. Ce filtre doit être placé près de la prise d'antenne du transmetteur et branché sur un excellent système de mise à la terre. Six tiges de cuivre enfoncées dans le sol à trois pieds les unes des autres, près de la station, constituent un

excellent système de mise à la terre. Les tiges sont reliées entre elles par un fil conducteur de gros diamètre. Le conducteur extérieur d'un coaxial RG-8 est un bon exemple. Le câble qui relie la station à la prise de terre doit être aussi court et aussi gros que possible. Plus la distance sera courte, la mise à la terre des harmoniques sera efficace. Les filtres passe-bas sont très répandus dans le commerce, mais quelques amateurs construisent leurs propres filtres à partir des données du Handbook de l'ARRL

L'énergie à la fréquence fondamentale d'émission et à ses harmoniques peut emprunter le fil d'alimentation et atteindre le secteur qui les propage. Cette énergie indésirable peut aussi emprunter le secteur pour atteindre les appareils de vos voisins. L'installation du filtre de secteur FL2 devrait être une pratique standard.

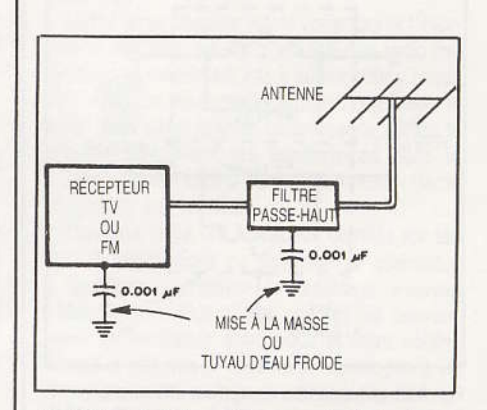

Fig. 2 On peut ajouter un filtre passe-haut près du syntonisateur du récepteur TV pour éviter de surcharger le téléviseur par les signaux HF d'amateur.

RAQI / SEPTEMBRE-OCTOBRE 1988 / 23

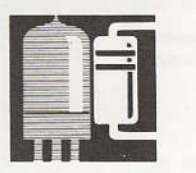

De plus, ce filtre empêche des signaux indésirables et le bruit d'atteindre le récepteur par le secteur. Le filtre FL2 doit lui aussi être installé le plus près possible du transmetteur.

Un dernier conseil à propos des émissions d'harmoniques. Si votre amplificateur de sortie de votre transmetteur est mal ajusté, la puissance des harmoniques ainsi générées peut être assez élevée. Assurez-vous que la charge de l'étape d'amplification est bien ajustée. Si l'étage final est équipé de tubes à vide, il faut que le courant de plaque soit approprié. Cette mesure ne s'applique pas aux amplificateurs à transistor. Ce sont des appareils qui fonctionnent sur une large bande et ils comportent un filtre anti-harmonique dans le circuit de chaque bande de fréquence d'opération.

#### Comment régler les problèmes du voisin

Les appareils audio et vidéo transistorisés d'aujourd'hui sont plus sensibles aux interférences que ne l'étaient les appareils à tubes. Ceci vient de ce que les transistors et les circuits intégrés contiennent tous des jonctions de diodes. Ces ionctions rectifient l'énergie RF et causent toutes sortes de problèmes d'interférence. De plus, la plupart des syntonisateurs des radios FM et de téléviseurs sont incapables de rejeter les signaux reçus aux autres fréquences que celles de la bande FM ou de la télévision. Les signaux d'amateur surchargent l'étape de réception, ce qui bloque complètement la réception. Cette classe d'interférence s'appelle « surcharge fondamentale» et la façon d'y remédier consiste à installer un filtre passe-haut accordé à la fréquence de réception de l'appareil. Comme nous l'avons déjà mentionné, évitez de modifier l'appa-

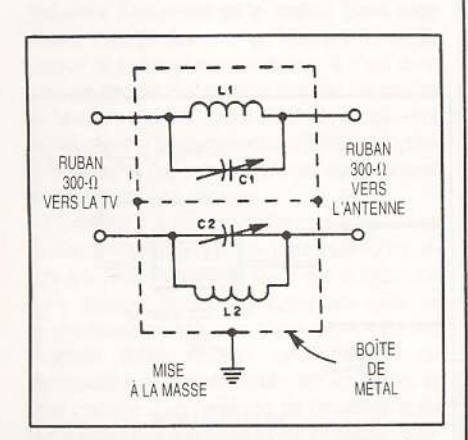

Fig. 3 Un piège ou filtre de rejet est utile pour prévenir l'interférence causée par les émissions UHF ou VHF d'amateur. Les condensateurs C1 et C2 sont ajustés à la fréquence d'exploitation du transmetteur.

24 / RAQI / SEPTEMBRE-OCTOBRE 1988

reil d'un voisin à moins que vous n'acceptiez la responsabilité de votre modification et de tous les problèmes futurs de fonctionnement reliés à cette modification. Ce genre de filtre RF laisse passer les fréquences FM et celles de la télévision, mais atténue toute fréquence au-dessous de celle du filtre. Par contre, un filtre passe-haut n'empêchera pas les fréquences VHF d'amateur de causer de l'interférence à la radio FM ou à la télévision puisque le filtre a été concu pour laisser passer ces fréquences.

Les filtres passe-haut sont disponibles dans le commerce, mais on peut les faire soi-même et faire des économies en se reférant au Handbook de l'ARRL. Il faut éviter d'installer ces filtres à l'intérieur de l'appareil d'un voisin.

Installez-le à l'extérieur du boitier après avoir obtenu la permission du voisin bien sûr!!! Dès que vous modifiez l'intérieur de son appareil, vous vous rendez responsable si le voisin pense que votre installation est la cause d'une panne ultérieure.

La surcharge causée par les signaux VHF ou UHF se corrige d'une façon différente. Un flitre passe-bande ajustable est ajouté aux fils d'antenne du récepteur FM ou du téléviseur. Ce filtre peut rejeter les signaux UHF et VHF d'amateur. mais laisse passer les fréquences FM et celles de la télévision. Cette sorte de filtre contient un circuit accordé ayant un Q élevé, de un si on l'insère sur câble coaxial et deux si on l'insère dans un câble plat à deux conducteurs. Les circuits sont accordès à la fréquence de votre transmetteur pour obtenir un minimum d'interférence. L'illustration 3 montre un tel filtre. Les publications de l'ARRI parlent abondamment de ce sujet et de bien d'autres aspects des problèmes d'interférence.

Il faut se méfier des postes de télévision car le chassis de certains modèles est alimenté. Ceci peut causer un arc électrique ou faire sauter les fusibles, lorsqu'on y branche une mise à la terre. Il vaut mieux pécher par excès de prudence et insérer un condensateur céramique de 0.001 uF en série avec la prise de terre du poste ou du boitier du filtre. On évite ainsi de faire des étincelles!  $(voir fig. 2)$ 

#### Brouillage causé par les harmoniques

Les harmoniques des amateurs ont une toute autre allure sur un poste de télévision. Au lieu de bloquer l'image et d'enlever le son, les harmoniques créent des lignes qui se superposent à l'image sur l'écran. Des lignes horizontales ou diagonales peuvent apparaître et leur espacement peut être grand ou très petit. Les photos 4a et 4b montrent deux sortes de hachures. Parfois, elles ne surviennent que lorsque vous parlez dans votre microphone.

Malheureusement, l'amateur ne peut rien faire

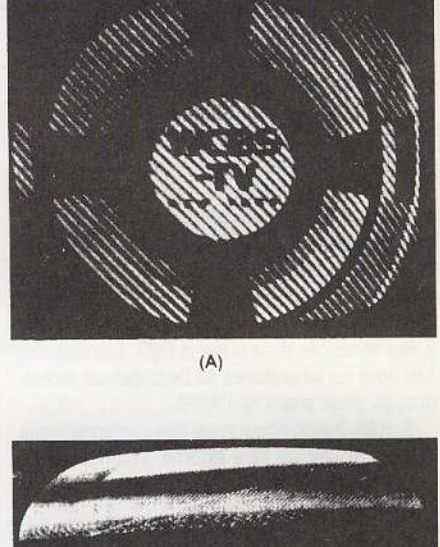

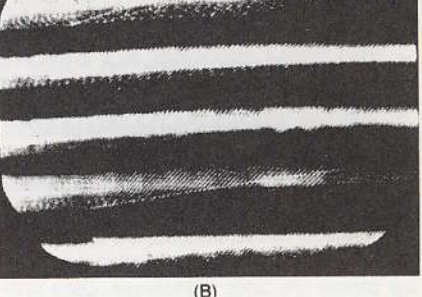

Fig. 4 Photographie de hachures. En A. on peut voir les effets de brouillage causé par les appareils d'amateur. La photo B. montre de quoi a l'air le brouillage du son à l'écran d'une télé.

à un téléviseur sujet au brouillage par harmoniques. Il faut trouver la racine du mal et prendre les grands moyens. Il faut supprimer davantage les harmoniques du transmetteur.

Cela demande un effort de coopération de la part du voisin. Il faut procéder à de nombreux essais pour vérifier si la situation s'améliore. Si l'interférence se limite à une seule bande, on peut alors adopter la solution de ne pas l'utiliser jusqu'à ce que le problème soit réglé.

Si le brouillage est intense, on recommande d'utiliser un filtre de secteur sur le téléviseur ou le récepteur FM. Il est possible que le fil d'alimentation et l'antenne soient la porte d'entrée de la TVI. Il faut examiner toutes les possibilités lorsqu'on veut résoudre un problème de TVI ou de RFI.

On traite l'interférence causée à la radio FM par les harmoniques de la même manière que l'interférence causée à la télévision. Des voix ou des bourdonnements superposés à la station FM syntonisée sont des signes de brouillage. Les

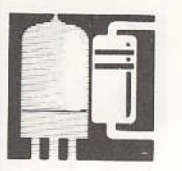

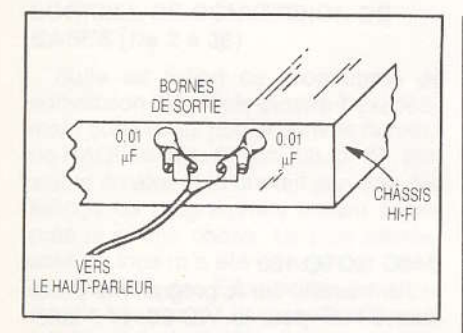

Fig. 5 La façon de réduire l'entrée d'énergie RF dans l'amplificateur par les fils de haut-parleur. On branche un condensateur de 0,01 uF entre les bornes et le chassis de l'appareil.

amateurs qui utilisent la bande de 6 mètres sont les plus susceptibles de brouiller les récepteurs FM (88-108 MHz) car la deuxième harmonique est habituellement la plus forte.

#### Brouillage causé aux appareils haute-fidélité

Le plus grand nombre d'appareils affectés par les problèmes de brouillage sont les appareils audio haute-fidélité, ce qui englobe aussi les téléphones sans fils. les orques électroniques et les appareils acoustiques. Dans la plupart des cas. l'énergie RF est amenée à l'appareil par les fils de haut-parleurs qui sont habituellement très longs. Ils agissent comme une antenne de réception et acheminent les signaux indésirables dans l'appareil. La situation est aggravée si le fil du haut-parleur se trouve à peu près de la même lonqueur qu'aurait une antenne à la fréquence d'exploitation de votre station. Par exemple, un fil de huit pieds correspond à une excellente antenne de réception dans la bande de 10 mètres.

Le remède le plus sûr consiste à découpler les fils de haut-parleur en ajoutant un condensateur céramique entre les bornes des fils du hautparleur et le chassis de l'appareil (voir fig. 5). L'énergie RF est découplée et mise à la terre avant qu'elle ne puisse pénétrer dans l'appareil.

Une autre mesure préventive consiste à enrouler le fil plusieurs fois autour d'un noyau torique en ferrite comme le montre la photo 6. Cette bobine bloque les signaux RF mais n'affecte pas le passage des signaux audio. On peut aussi essayer de mettre un filtre de secteur pour voir s'il n'y a pas d'énergie HF qui rentre par l'alimentation.

Ces méthodes s'appliquent aussi aux orques et à tout autre équipement audio. Il faut espérer que les fabricants d'appareils audio inclueront des circuits de protection contre la RFI pour rendre leur équipement conforme aux normes d'immunité aux radio-fréquences.

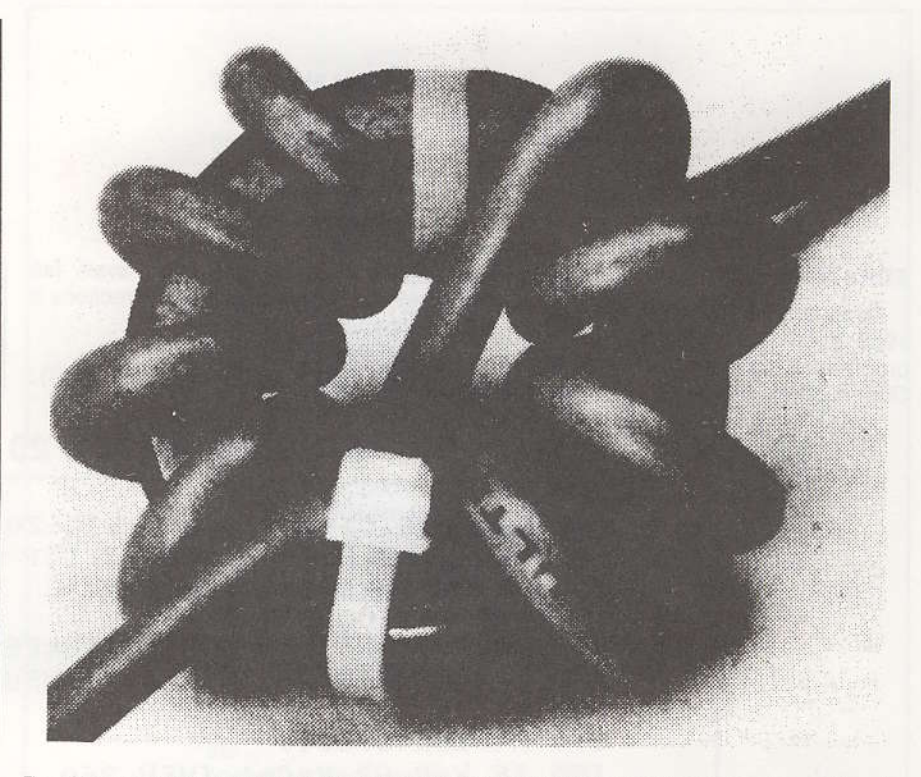

Fig. 6 Une autre façon d'empêcher les signaux RF d'atteindre l'ampli audio par les fils de haut-parleur est d'enrouler celui-ci autour d'un noyau torique. On peut utiliser un noyau Amidon FT-140-61 et y enrouler six ou huit tours de fil du haut-parleur.

#### L'emplacement de l'antenne

inutile de dire qu'une antenne placée près de la maison du voisin ou près d'une antenne de télévision crée un fort risque de brouillage par interférence. On devrait toujours installer une antenne le plus loin possible des maisons adjacentes. Ce n'est pas une tâche facile pour un citadin, mais l'emplacement d'une antenne est important si l'on ne veut pas induire de l'énergie RF dans les appareils avoisinants.

#### Des petits riens...

Il n'a pas été question des interférences causées à la télévision par câble. Dans certaines conditions, cette forme de brouillage est souvent la pire de toutes. Je me souviens que lorsque j'habitais à Newington dans le Connecticut, je n'avais pas de problème de brouillage entre mon téléviseur et ma station HF d'une puissance de 1 kW. L'antenne de la télé était à l'extérieur et orientable. Le miracle de la télévision par câble arriva un jour dans mon quartier et je m'y suis abonné. Tout à coup, j'ai eu un problème de TVI de premier ordre!

Tous mes efforts furent vains jusqu'au jour où j'ai découvert que la prise de terre du câble était défectueuse. Je l'ai remplacée par une bonne prise et j'ai ainsi réglé mon problème. La meilleure façon de régler un problème causé à la télé par câble consiste à obtenir la collaboration de l'abonné

Le but de ce chapitre est de vous donner l'information de base sur le brouillage des radio-fréquences et les procédures à suivre pour y remédier. Mais on peut certainement approfondir le sujet. Pour cela, je vous recommande de lire le chapitre concernant les interférences dans le «Handbook» et le livre de l'ARRL intitulé «Radio Frequency Interference».

Plusieurs clubs ont formé des comités sur les TVI. Si les relations de voisinage se détériorent à cause d'un problème de brouillage, essayez d'obtenir l'aide d'un de ces comités. Ils peuvent servir de médiateur entre vous et votre voisin. N'oubliez pas que si vous ne parvenez pas à vivre en harmonie vous pourriez avoir des nouvelles du Ministère des Communications. Bonne chance!!

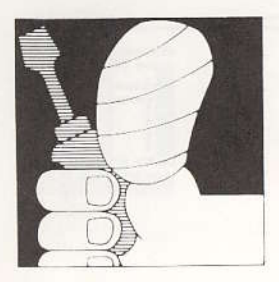

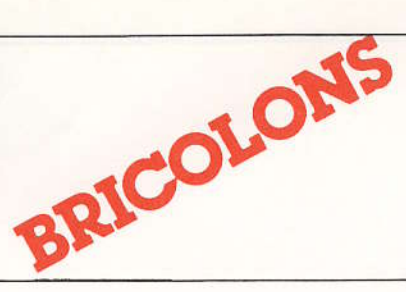

par Daniel Dufault VE2 BAP

#### **ERRATUM**

Dans le numéro de RAQI d'avril-mai 1988, p. 27, j'avais oublié le listing du programme qui permet d'utiliser le Commodore 64 avec le décodeur DTMF. J'ai constaté que j'avais fait quelques oublis. Voici les corrections à y apporter:

110 PRINT CHR\$ (147) 430... THEN PRINT CHR\$ (147):  $Y = X$ : GOTO 190

J'ai travaillé sur le programme décodeur DTMF pour le VIC-20, et il fonctionne très bien maintenant. Voici le nouveau listing:

## **DÉCODEUR DTMF/VIC 20**

100 REM LOGICIEL POUR LE VIC-20 110 REM C=VALEUR DE PEEK 37151 SANS TONE. 120 PRINT CHR\$(147):C=127:Y=C 130 PRINT"DECODEUR DTMF" 140 PRINT"TAPEZ £ POUR NETTOYER L'ECRAN." 150 PRINT"ENTREZ L'HEURE: ": INPUT TI\$ 160 PRINT"TONE HEURE" 170 X=PEEK(37151) 180 IF X=C OR X=C-1 THEN 360 190 IF X=Y THEN 360 200 IF  $X=C-4$ OR  $X=C-5$ THEN  $A = "1"$ 210 IF  $X = C - 8$ OR  $X=C-9$ THEN  $A#= "2"$ 220 TF  $X = C - 12$  OR  $X = C - 13$  THEN  $A = "3"$ 230 IF X=C-16 OR X=C-17 THEN A\$="4" 240 IF  $X = C - 20$  OR  $X = C - 21$  THEN  $A ÷ = "5"$ 250 IF X=C-24 OR X=C-25 THEN A\$="6" 260 IF X=C-28 OR X=C-29 THEN A\$="7"  $X=C-32$  OR 270 IF  $X=C-33$ THEN  $A$  $\bar{x}$ ="8" 280 IF X=C-36 OR X=C-37 THEN  $A$ \$="9" 290 IF  $X=C-40$  OR  $X=C-41$  THEN  $A*=10$ 300 IF  $X = C - 44$  OR  $X = C - 45$  THEN  $A = W * W$ 310 IF  $X=C-48$  OR  $X=C-49$ THEN **白本="#"** 320 IF X=C-52 OR X=C-53 THEN A\$="A" 330 IF X=C-56 OR X=C-57 THEN A\$="B" 340 IF X=C-60 OR X=C-61 THEN A\$="C" 350 PRINT " "A\$"  $"TI$  $#$ 360 Y=X 370 GET C\$ 380 IF C#="£"THEN PRINT CHR#(147):GOTO 160 390 GOTO 170

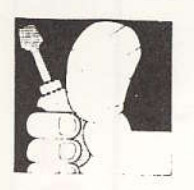

#### **LOGICIEL DE CONVERSION DE BASES** (De 2 à 36)

Suite au listing de programme de conversion décimale-binaire-hexadécimale que j'avais publié dans le numéro de RAQI de déc. 87-jan. 88, p. 37, plusieurs amateurs m'ont fait parvenir des listings de programmes faisant à peu près la même chose. Le plus intéressant de tous m'a été envoyé par Georges VE2VH, des Escoumins, que je remercie beaucoup. J'ai pensé qu'il pourrait être utile à d'autres radioamateurs; j'ai donc décidé de le publier.

Ce programme fonctionne sur la plupart des ordinateurs, et il est très court. Il peut facilement s'insérer comme sous-programme dans un autre programme. Il peut convertir de n'importe quelle base à n'importe quelle base, de 2 à 36 inclusivement. (Georges VE2VH demandait « comment ça s'appelle en base 36... ». Je n'en ai pas la moindre idée!) La commande PRINT CHR\$ (147) doit être remplacée par CLS sur le Coco2 et sur le IBM, et la ligne 430 doit s'écrire comme suit: 430G\$= INKEYS.

Meilleur \$49! (73 en hexa...) Daniel Dufault VE2BAP

#### Note de la rédaction:

Pour ceux qui s'intéressent aux nombres en base 2 à 36, voici les noms de quelques-unes de ces bases: base  $2 = binaire$ base 3= ternaire base 4= quaternaire ou quadral base 5= quinaire, quinal ou quintal (cà. c'est lourd!) base  $6 =$  hexal base  $7 =$  heptal base  $8 = octal$ base  $9 = n$ oval base 10 = décimal base 11 = undécimal base 12= duodécimal base 13= tridécimal base 14= quadridécimal base 15 = quintidécimal base 16= hexadécimal base 17= heptadécimal base 18= octadécimal base 19 = novadécimal base 20 = vicésimal base 21 = unvicésimal  $etc.$ ... base 30 = tricésimal base 31 = untricésimal  $etc.$ .. pour faire plaisir à Georges VE2VH, voici enfin la dernière : base 36= hexatricésimal et, pour tout le monde, une devinette : pourquoi personne n'utilise les nombres en base 1?

## PROGRAMME DE CONVERSION PROPOSÉ PAR VE2 VH.

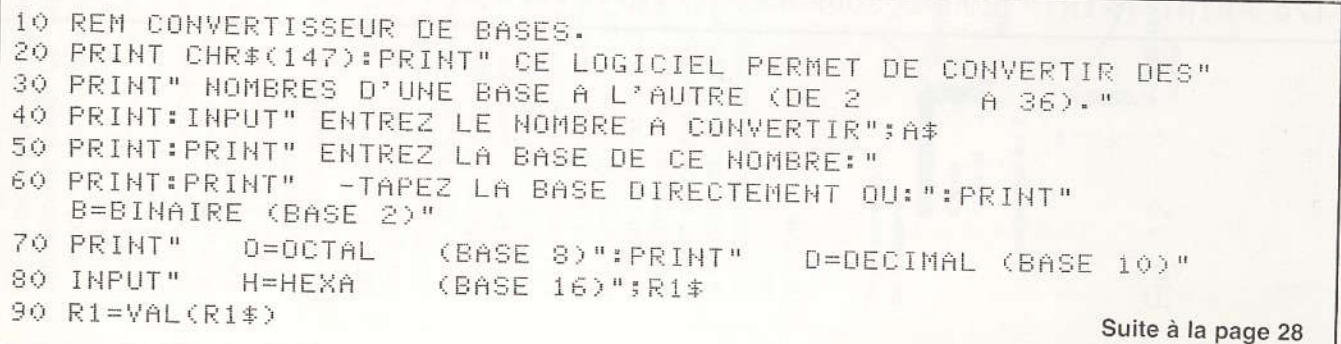

RAQI / SEPTEMBRE-OCTOBRE 1988 / 27

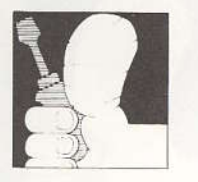

100 IF  $R1 = "B"THEN R1 = 2$ 110 IF R1\$="0"THEN R1=8 120 IF R1\$="D"THEN R1=10 130 IF  $R1*="HH"THEN R1=16$ 140 IF R1<2 OR R1>36THEN PRINT:PRINT" DE 2 A 36 SEULEMENT !":GOTO50 150 INPUT" EN QUEL BASE DESIREZ-VOUS LE CONVERTIR "; R2\$ 160 R2=VAL(R2\$) 170 IF R2\$="B"THEN R2=2 180 IF  $R2* = "0"$ THEN  $R2 = 8$ 190 IF R2\$="D"THEN R2=10 200 IF R2\$="H"THEN R2=16 210 IF R2<2 OR R2>36THEN PRINT" OUPS! DE 2 A 36 SEULEMENT !": GOTO150  $220 T = 0$ 230 FOR C=1 TO LEN(A\$) 240 V=ASC(MID\$(A\$,C)) 250 IF V>47 AND V<58 THEN V2=V-48 260 IF V>64 AND V<91 THEN V2=V-55 270 IF V>96 AND V<123 THEN V2=V-85 280 IF V2<R1 THEN310 290 PRINT: PRINT" LE NOMBRE A CONVERTIR EST INEXISTANT EN BASE"; R1 300 PRINT:INPUT" TAPEZ <RETURN>";Z:PRINTCHR\$(147):GOTO 20 310 T=T\*R1+V2 320 NEXT 330  $B\bar{z} =$ <sup>""</sup> 340 IF T=0 THEN410 350 V2=T-INT(T/R2) \*R2  $360 T = (T - V2)/R2$ 370 IF V2<10 THEN V=V2+48 380 IF V2>9 THEN V=V2+55 390 B\$=CHR\$(V)+B\$ 400 GOT0340 410 PRINT:PRINT" LA REPONSE EST: "B\$ 420 PRINT: PRINT" UNE AUTRE CONVERSION? (O/N)" 430 GET G\$ 440 IF G\$ = "N" THEN 470 460 GOTO 430 470 PRINT: PRINT" BONNE JOURNEE ET...1001001 ! (73)"

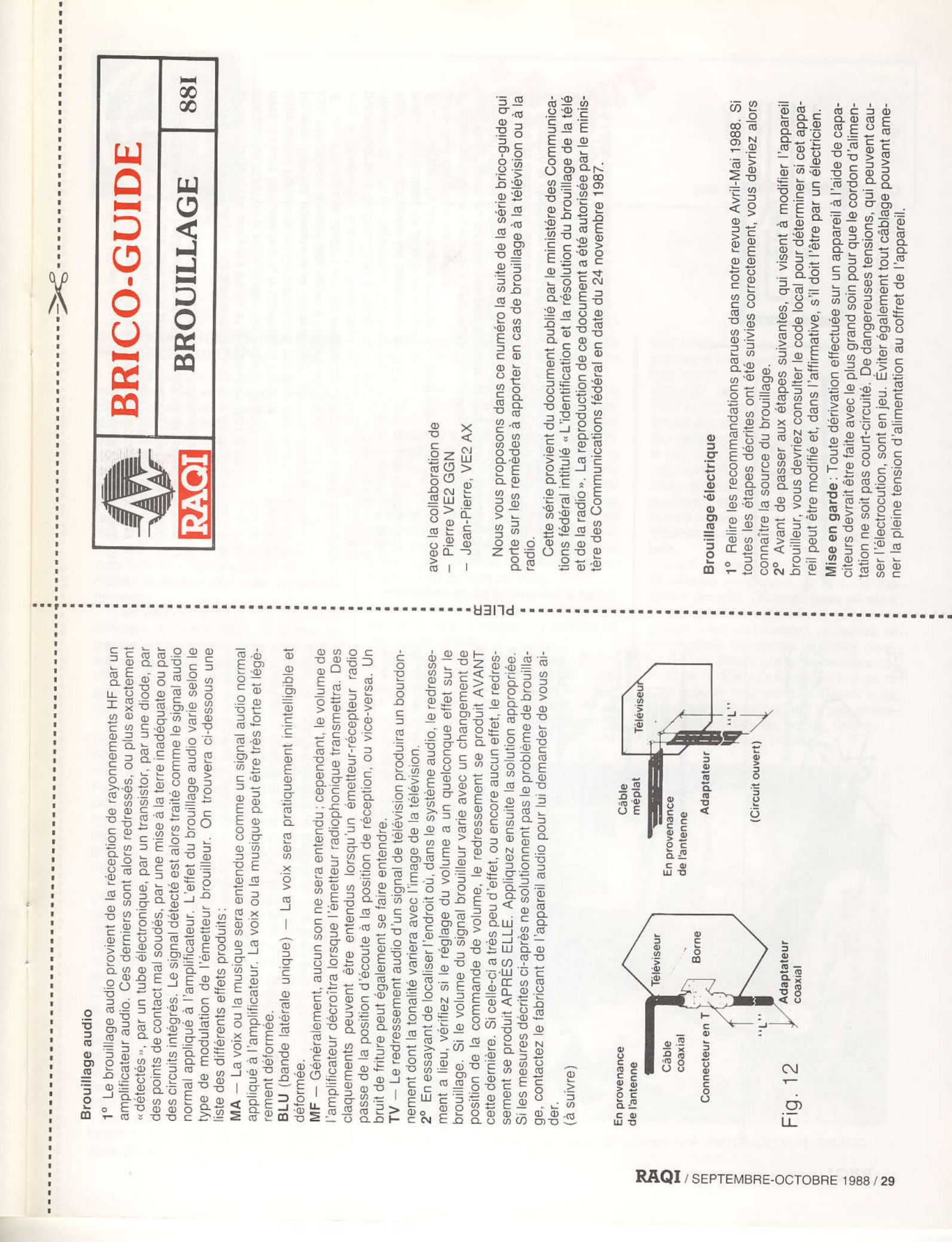

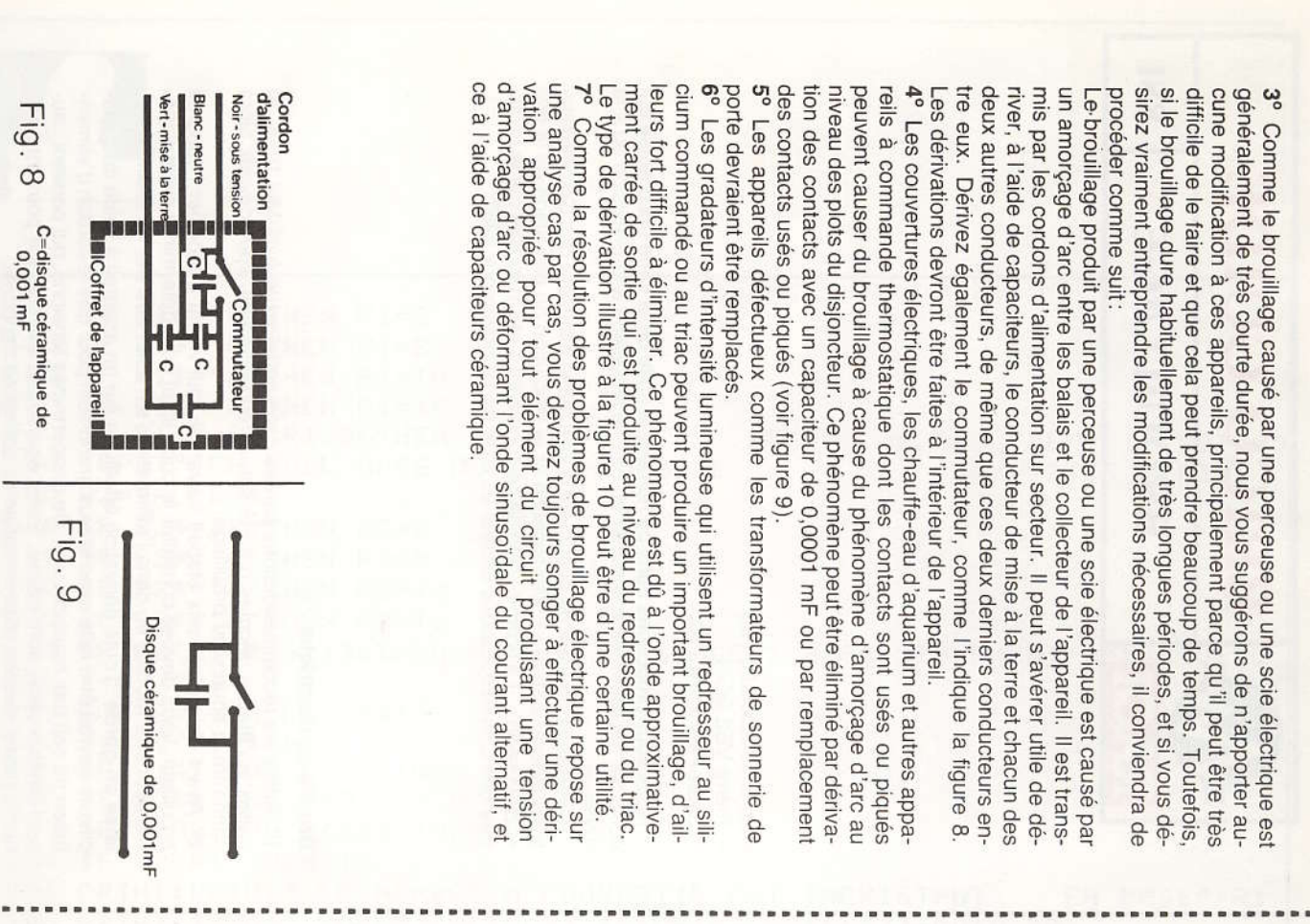

# Brouillage causé par une station émettrice MF

通讯或者预期期限期间的发展或者经过的期限的成分的目标和目标的是我们的目标的是我们的发展的最后的最后来就可以使用的过程或是我们的事

- 高级新闻的复数 网络巴克斯特 网络巴克斯特 医马克氏试验检尿糖 医白色 医马耳氏反应 医反应性 计数据数据 医血管病 医二十二指肠后的

peut être nécessaire de prendre plusieurs mesures avant que le problème s'agit d'éliminer une par une les sources les plus probables de brouillage. Il ne soit résolu. Une fois le filtre approprié installé, ou les réglages requis ef-Il n'y a pas de règle fixe pour supprimer les problèmes de brouillage MF; il fectues, passez sans plus rien déranger aux étapes suivantes

cations présentées à la page 8. installé aux bornes d'antenne du téléviseur. Sinon, reportez-vous aux expli-1º Vérifiez tout d'abord si un filtre d'élimination de la bande MF a bien été

ser le long du câble jusqu'au point de brouillage minimal, puis de le fixer cordé de façon à minimiser le brouillage. Il s'agira ensuite de le faire coulisêtre placé sur la descente d'antenne, parallèlement à cette dernière, et acaccordé devrait alors être construit (voir figure 11). Cet éliminateur devrait cet endroit avec du ruban. 2° Si le brouillage persiste après l'installation d'un tel filtre, un éliminateur  $\omega$ 

d'une impédance de 3000. Pour les autres types de câbles, la longueur inipour un câble coaxial RG-59/U et de 74 cm (29 po) pour un câble méplat 3° Un autre type d'adapteur, du genre quart d'onde en circuit ouvert, peut tiale peut être déterminée suivant la formule figure 12). La longueur initiale de l'adapteur devrait être de 61 cm (24 po) être fait avec le même type de câble que celui de la descente d'antenne (voir

Note : Si aucun connecteur en T de type «F» n'est disponible, un connec- $Q\dot{u}$ :  $V =$  facteur de vitesse de la ligne

4° Si le raccordement de l'adaptateur aux bornes d'antenne du téléviseur la même longueur, directement aux bornes du syntonisateur, à l'intérieur ne supprime pas completement le brouillage, connectez-en un deuxième, de teur de type BNC peut être utilisé.

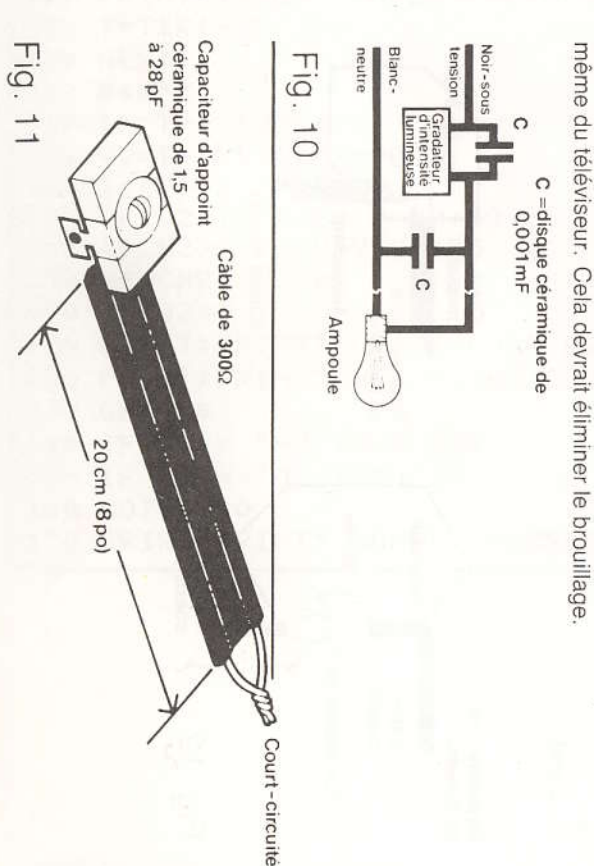

30 / RAQI / SEPTEMBRE-OCTOBRE 1988

par Yvan Paquette, VE2 ID

#### **COORDINATION DES FRÉQUENCES ENTRE LES RADIODIFFUSEURS**

**ECOUTE** 

On a déjà traité des efforts de coordination des fréquences entre les radiodiffuseurs internationaux par le biais du Bureau de coordination des fréquences de l'Union Internationale des Télécommunications. On se rappellera que les membres envoient leurs projets d'horaires, que l'IFRB en fait la compilation pour déceler d'éventuels conflits d'horaire et de proposer, le cas échéant, des changements aux radiodiffuseurs mêmes. On sait aussi que cette procédure tient à la bonne volonté des paysmembres et que rien n'en garantit le respect.

C'est de la qu'à jailli l'idée, il y a une vingtaine d'années déjà, de former un groupe plus restreint de radiodiffuseurs, lesquels cherchaient à éviter les affrontements en ondes pour leur programmation à destination de l'Europe de l'Est notamment.

En font aujourd'hui partie : la Voix de l'Amérique aux États-Unis, la BBC en Angleterre, la Deutsche Welle en Allemagne Fédérale, Radio Nederland aux Pays-Bas, Radio Free Europe/Radio Liberty, Radio Canada International ainsi que la Commission Fédérale des Communications (FCC) responsable de la gestion et de la surveillance du spectre des fréquences radios aux États-Unis.

Il s'agit d'un comité technique et non d'un rassemblement de politiciens. Ce comité se réunit six fois l'an à tour de rôle chez chacun de ces radiodiffuseurs. Au début de l'été d'ailleurs, ce fut la station d'Hilversum près d'Amsterdam qui fut l'hôte d'une réunion de cinq jours qui comprenait une visite de la station modernisée de Flevo. Ensuite, Jacques Bouliane, superviseur au Service de l'ingénierie de RCI a participé à une autre réunion dans la ville de Québec cette fois à la mi-juillet afin de coordonner l'attribution des fréquences pour la saison d'hiver.

Le nombre de ces rencontres est fonction des changements d'heures dans plusieurs pays ainsi que des périodes d'équinoxes qui forcent les stations émettrices à reviser leur programmation.

OUTE

À propos du fonctionnement de ce comité comme tel, il y a d'abord dégagement d'un concensus dans le groupe, puis on envoie un rapport préliminaire à l'IFRB. Ce dernier organisme le compare ensuite aux horaires recus de toutes les stations. Au retour « au pays» d'un rapport plus global, on se réajuste et on se recoordonne au besoin, toujours avec la perspective d'assurer une meilleure qualité de réception chez l'auditeur dans la zone très compétitive de l'Europe de l'Est.

Incidemment, ce groupe est le seul à fonctionner de cette façon et il est peu probable qu'il grossisse en nombre et en voici la raison.

Historiquement, ce sont les États-Unis qui en prirent l'initiative pour éviter les interférences entre les stations Radio Free Europe/Radio Liberty et la V.O.A. La proximité géographique du Canada et des États-Unis fit en sorte

que Radio Canada International fut rapidement conviée à s'unir à ce groupe très sélect. Un peu plus tard, il y eut échange de temps d'antenne entre RCI, la BBC et la Deutsche Welle, ce qui soulignait les bonnes relations entre ces stations. Par effet d'osmose donc, le groupe s'enrichit de ces stations. Finalement. Radio Nederland accepta le code d'éthique desdits membres, lequel sous-entend qu'il n'est pas question de revenir sur une entente, donc de modifier l'horaire proposé à l'assemblée.

C'est une entente tacite, une garantie verbale en somme sur la foi d'une parole donnée. D'autres pays seraient probablement intéressés à joindre le groupe mais des raisons politiques et stratégiques pourraient leur faire revenir sur leur parole à la toute dernière minute. Il n'y aurait donc aucun intérêt, ni pour eux, ni pour nous, d'ajouter à ce qui existe déjà à l'intérieur d'une entente internationale de bonne volonté... dans la mesure du possible.

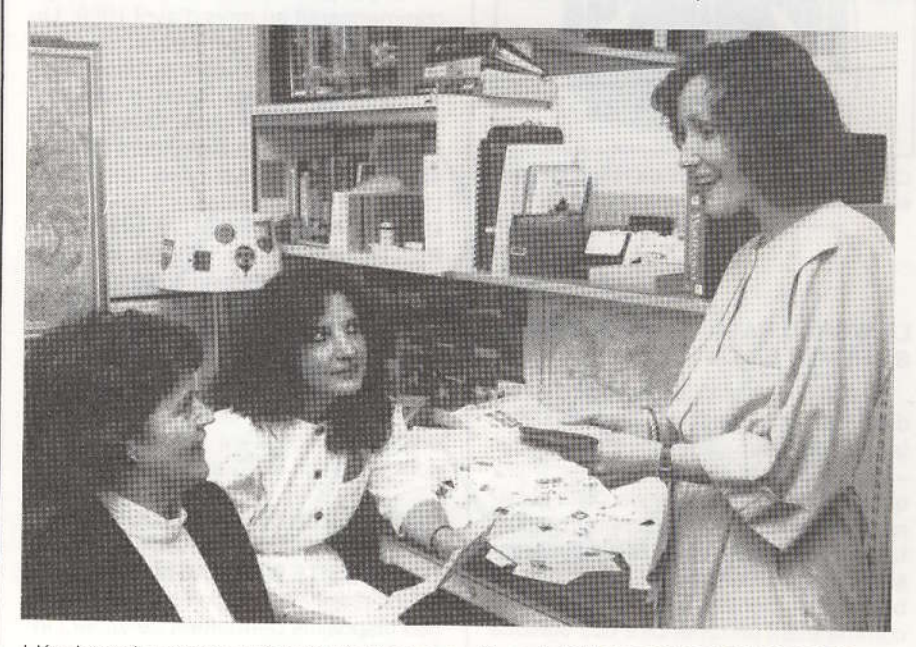

L'équipe qui reçoit le courrier pour toutes les sections de RADIO CANADA INTERNATIO-NAL.

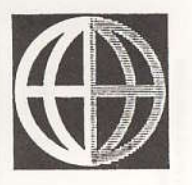

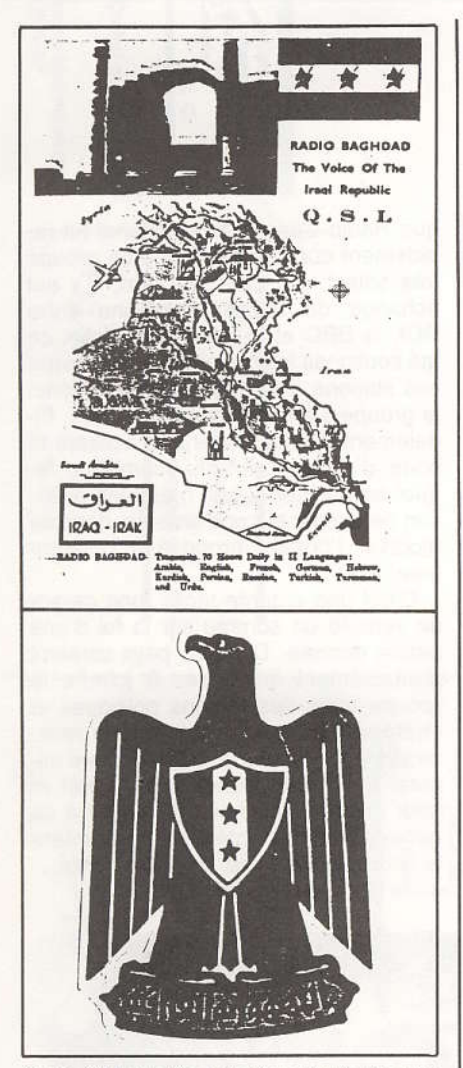

Carte QSL et auto-collant de Radio Bagdad en IRAO.

#### LE WORLD RADIO-TV HANDBOOK SE REMET EN QUESTION

Le WRTH, c'est l'équivalent du Radio Amateur's Handbook pour les DXistes. C'est leur livre de chevet, leur «Bible» depuis plus de 40 ans. Il y a quelque temps, l'éditeur de cette publication annuelle, Andy Sennitt, rapportait sur les ondes de la BBC d'intéressants commentaires sur l'avenir de son bouquin. Il identifia d'abord ce volume comme étant un répertoire des stations radios et de télévision, conçu pour l'auditeur qui veut savoir quoi, quand, qui et 32 / RAQI / SEPTEMBRE-OCTOBRE 1988 où écouter. Les données qu'il renferme proviennent de la réponse par les stations à un questionnaire qui leur est envoyé, ainsi que par les participations d'auditeurs. Le BBC Monitoring Service est justement un fidèle contributeur à cette bible de la radio.

À cause de son format. Andy Sennitt acquiesce que d'autres publications, plus petites, doivent être produites à un coût moindre, particulièrement pour le Tiers Monde. D'ailleurs. 2000 copies invendues de l'édition 1987 du WRTH ont été acheminées en Inde pour une vente à rabais et même là, plusieurs copies restent toujours sur les tablettes.

Le personnel du WRTH fait maintenant face à un dilemne d'avoir plus de renseignements que ce que le volume peut contenir et on ne peut augmenter le format pour diverses raisons dont les frais accrus de poste. Qu'y a-t-il de plus frustrant pour un rédacteur de voir son article raccourci, à preuve la section très recherchée de l'édition courante où il est question de l'essai d'appareils récepteurs. À la page 556, on retrouve même une note de l'éditeur qui s'excuse de l'omission d'articles faute d'espace..

Il semble donc qu'on prône de plus en plus pour des publications de moindre envergure, aussi a-t-on augmenté le nombre de mise à jour du World Radio-TV Handbook's 4, soit une par saison. Finalement, on croit que cette publication sera éventuellement disponible sous la forme d'une banque de données et que la cassette serait vendue chez des distributeurs sans oublier l'accès direct par ordinateur sur une ligne téléphonique dédiée.

## **NOUVELLES DIVERSES**

ÉCHANGE DE TEMPS D'ANTENNE AVEC LA CHINE: Radio Canada International s'est engagée dans une série de discussions portant sur un possible échange de temps d'antenne avec Radio Beijing - Radio Pékin -. Des propositions portent en effet sur un échange quotidien de deux heures qui commencerait au mois d'avril 1989. Un tel arrangement permettrait à RCI d'émettre un signal plus puissant vers le Japon et, de cette façon, d'atteindre le sous-continent Indien. Quant à Radio Pékin, grâce aux émetteurs de RCI, elle pourrait diffuser vers les États-Unis.

#### UN RAPPORT D'ÉCOUTE UN PEU

PARTICULIER: Un rapport d'écoute de plus de 20m de long a été envoyé à la Voix de l'Amérique. Il comprenait des détails sur toutes les émissions du Service coréen de septembre à décembre 1987 et ce, sur toutes les fréquences de diffusion. Son auteur est luimême un technicien en radiodiffusion pour la station MBC en Corée.

#### **INTERFÉRENCE PROVOQUÉE PAR LES DISPOSITIFS DE VARIATION D'INTENSITÉ D'ÉCLAIRAGE:**

Communément appelés «dimmer», ces dispositifs permettent de varier l'intensité d'éclairage dans votre demeure. Dans la revue QST de juin, on mentionne le nom de l'unique compagnie qui a pris soin d'inclure un circuit pour éliminer les interférences dans ce type de commutateur-variable. Il s'agit de la gamme de produits dans la série NOVA fabriqués par la compagnie LUTRON aux États-Unis. De nombreux auditeurs d'ondes courtes, ainsi que des radio amateurs, se plaignaient depuis longtemps d'une interférence de type électrique dont on ignorait la provenance.

#### **LA TRANSAT QUÉBEC - SAINT**

MALO: Dans la revue du CLUB ON-DES COURTES DU QUÉBEC, il est fait état des fréquences utilisées durant l'édition 1988 de cette course de voiliers. Les transmissions-radio se sont effectuées via Saint-Lys Radio en France alors que les équipes en mer employèrent les fréquences 4109,5 8278,7 12395,1 16469,3 et 22105,4 kHz en BLU. Ces fréquences sont toujours à surveiller pour entendre les communications courantes des services maritimes. Pour terminer, je rappelle l'adresse de ce regroupement d'auditeurs d'ondes courtes francophones du monde entier:

> CLUB ONDES COURTES DU QUÉBEC 160 ouest, rue Prieur Montréai (Québec) **H3L 1R5**

Par Robert PARE, VE2 DPU

# La téléphonie cellulaire

Je me suis permis un petit spécial ce mois-ci. J'ai interrompu la série protocoles et contrôle de liaison que nous reprendrons plus tard. En lieu et place. nous discuterons d'une application intéressante où la transmission numérique par radio est largement utilisée : la téléphonie cellulaire.

#### **HISTORIQUE**

Depuis plus de trente ans, les compagnies de téléphone ont toujours exploité un service radio-mobile interconnecté au réseau téléphonique. Le service de base opère dans la bande de 150 MHz. C'est un service qui nécessite l'intervention de la téléphoniste. Il n'est pas automatique. Certaines variantes automatiques où l'usager signale lui-même le numéro de téléphone ont aussi été développées au cours des ans dans la bande de 150 MHz et dans la bande de 450 MHz. Tous ces services avaient toutefois un grand défaut : le nombre de canaux alloués était limité. Par exemple, à Montréal, le nombre maximal d'usagers pouvant appeler simultanément sur le service radio-téléphonique routier était de 23. Une véritable bagarre s'engageait souvent en ondes pour savoir qui serait le prochain à passer.

Pour résoudre ce problème, les chercheurs des grandes compagnies de radiocommunications et des compagnies de téléphone ont développé au cours des années 1970 une nouvelle technologie appelée téléphonie cellulaire dont la clé de voûte a été l'avènement du microprocesseur. En Amérique du Nord, les systèmes de téléphonie cellulaire sont basés sur la même norme, ce qui fait qu'ils sont standardisés. Un téléphone cellulaire peut donc fonctionner aussi bien à Montréal qu'à San Francisco.

#### **LE CONCEPT**

Le concept était simple. Au lieu d'utiliser quelques canaux à partir d'antennes placées sur des sites à grand rayonnement comme le Mont-Royal à Montréal, il s'agissait plutôt de placer des répéteurs sur des endroits peu élevé comme des édifices ou des pylones de 100 ou 200 pieds. La couverture obtenue, appelée cellule, est alors réduite. Par contre, on peut utiliser les mêmes fréquences 80 kilomètres plus loin. On obtient ainsi une densité de fréquences disponibles très élevée. Pour assurer la continuité d'un appel lorsqu'un mobile passe de la couverture d'un répéteur à une autre, il fallait aussi développer un mécanisme de transfert automatique des appels d'un

site à un autre, ce qui fut fait grâce à l'informatique et à la commutation numérique. Le prochain problème à résoudre était la disponibilité de fréquences. Le spectre utilisable pour les communications mobiles soit les fréquences de 30 à 1000 MHz était déjà alloué en entier dans les années 1970. La solution trouvée fut de réallouer une partie de la bande déjà assignée à la télédiffusion. C'est ainsi qu'on enleva les canaux de télévision 70 à 83, ce qui libéra la bande de 806 à 947 MHz. On alloua alors au service cellulaire 40 MHz divisé en deux blocs de 20 MHz. Le premier bloc fut donné aux compagnies de téléphone et le second bloc fut attribué au mérite à des compagnies privées lors d'audiences spéciales et dans certains cas aux États-Unis par des lote-

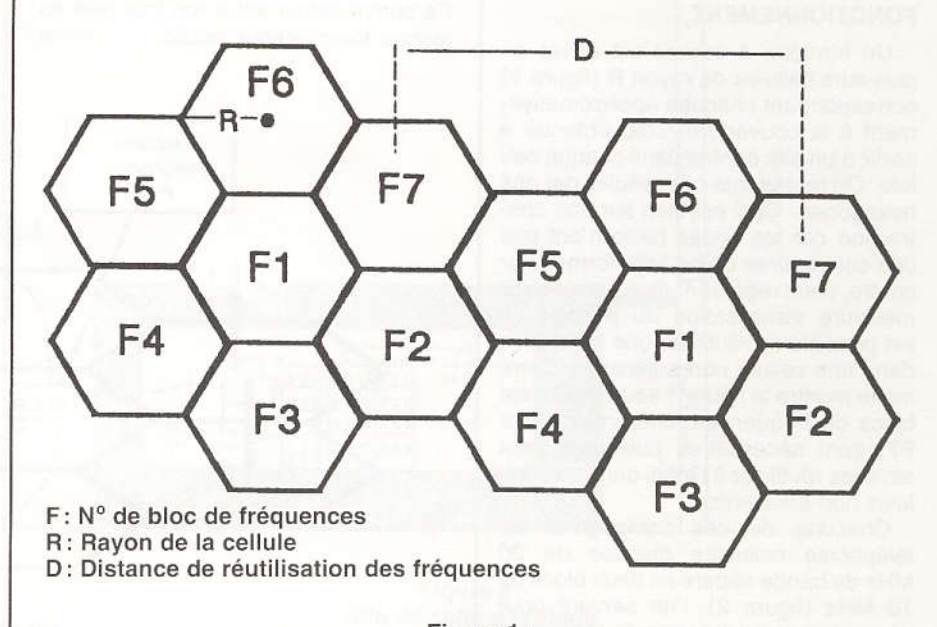

Figure 1: Architecture cellulaire RAQI / SEPTEMBRE-OCTOBRE 1988 / 33

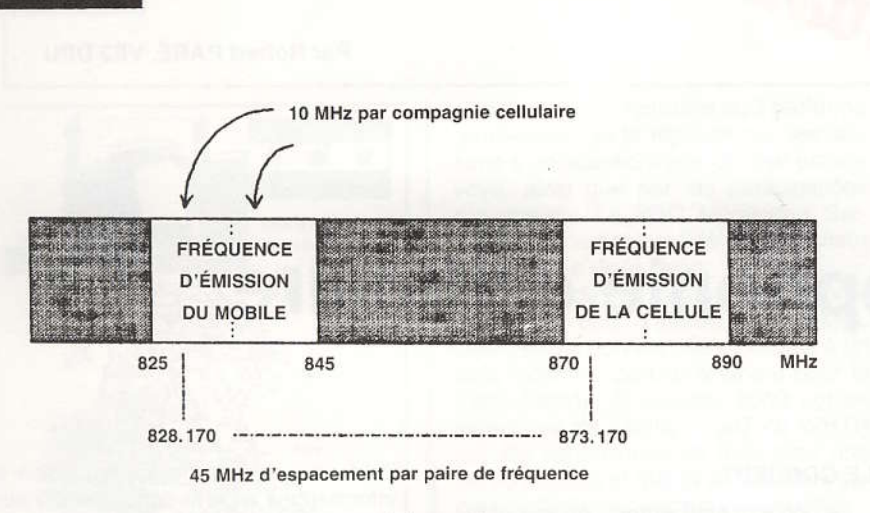

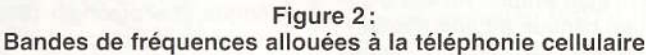

ries... Le premier système de téléphonie cellulaire fut mis en service à Baltimore en 1982.

Au Canada le service cellulaire est exploité depuis le 1er juillet 1985 par les compagnies de téléphone ou leurs filiales (Bell Cellulaire) et par la compagnie Cantel. Cette façon de procéder introduit le principe de la compétition auparavant absent dans le monde de la téléphonie et évite la création d'un organisme règlementaire chargé de surveiller les tarifs comme le fait le CRTC avec Bell Canada.

#### **FONCTIONNEMENT**

Un territoire à couvrir est divisé en plusieurs cellules de rayon R (figure 1) correspondant chacune approximativement à la couverture radio obtenue à partir d'un site central dans chaque cellule. On représente ces cellules par des hexagones. Ceci est bien sur une abstraction car les ondes radio n'ont pas des couvertures d'une telle forme. Par contre, cette représentation permet une meilleure visualisation du principe. Il est possible de réutiliser une fréquence dans une cellule non adjacente. Comme le montre la figure 1 seulement sept blocs de fréquences différentes (F1 à F7) sont nécessaires puisqu'on peut ainsi les réutiliser à l'infini dans des cellules non-adjacentes.

Chacune de ces compagnies de téléphonie cellulaire dispose de 20 MHz de bande séparé en deux blocs de 10 MHz (figure 2), I'un servant pour l'émission et l'autre pour la réception. Les canaux sont ainsi composés cha-34 / RAQI / SEPTEMBRE-OCTOBRE 1988 cun de deux fréquences séparées par 45 MHz. Toute une séparation si l'on compare avec les fréquences des répéteurs amateurs qui sont espacées de 600 KHz. Comme les fréquences sont allouées au 30 KHz on peut faire un petit calcul rapide en divisant 10 MHz par 30 KHz et l'on obtient 333 paires de fréquences disponibles à chacune des deux compagnies de téléphonie cellulaire.

Un territoire donné est desservi par plusieurs cellules reliées à un commutateur central symbolisé par MTX sur la figure 3 (Mobile Telephone Exchange). Ce commutateur est à son tour relié au réseau téléphonique public. Au centre de chaque cellule se trouve le site d'émission/réception. Un site typique (figure 4) se compose d'un abri, d'un pylone d'environ 50 mètres au sommet duquel se trouvent 3 antennes : une antenne d'émission et deux antennes de réception fonctionnant en diversité spatiale (voir article janvier 1988). On trouve souvent une antenne micro-ondes pour relier la cellule au commutateur téléphonique cellulaire. Dans l'abri se trouvent le contrôleur de cellule, les différents répéteurs pour chacun des canaux voix, un récepteur de localisation (Loc), de même qu'un poste radio servant de canal de contrôle (CTR). Sur ce canal, on ne retrouve que de la transmission numérique. Le canal de contrôle sert principalement à l'établissement des appels. Chaque répéteur se compose d'un émetteur et de deux récepteurs reliés chacun à une antenne différente et fonctionnant en diversité spatiale. Pour différentes raisons techniques, chaque cellule ne dispose qu'un seul canal de contrôle et d'un maximum d'environ 30 canaux voix.

Les émetteurs ont approximativement 40 watts en sortie. Avec la perte dans le combinateur d'émetteurs, les câbles et le gain d'antenne, la puissance rayonnée est autour de 30 watts, mais cela varie d'une cellule à l'autre. Les transmissions numériques se font principalement sur le canal de contrôle à une vitesse de 10 Kilobits/sec. Les

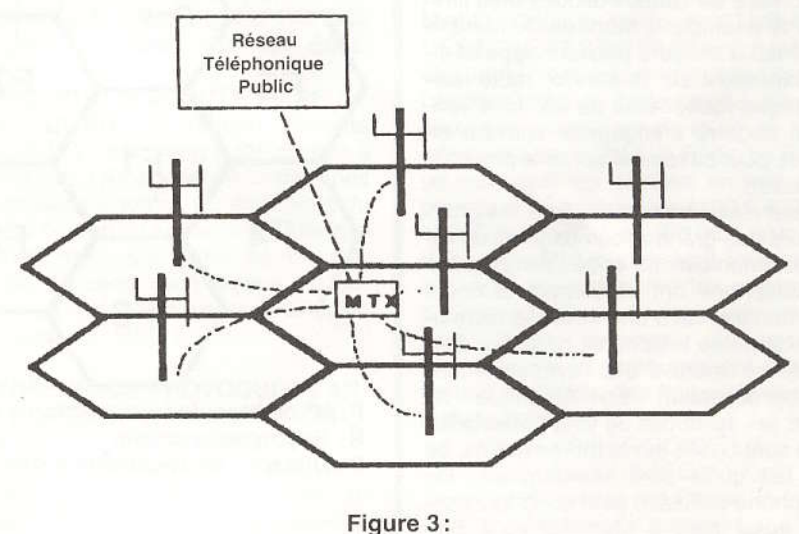

Réseau cellulaire

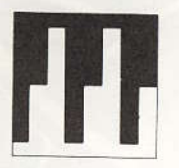

messages numériques sont encodés avec correction des erreurs en aval (forward error correction) et répétés plusieurs fois.

#### LE MOBILE

Les appareils mobiles sont disponibles en trois formats. D'abord le mobile proprement dit, qui s'installe dans un véhicule et qui s'alimente à même la batterie du véhicule. Ensuite l'appareil transportable qui est ni plus ni moins qu'un mobile avec sa propre batterie. Ces deux formats d'appareils ont une puissance d'émission de 3 watts. Enfin le portatif que l'on peut tenir dans une seule main et qui possède une puissance d'émission de 600 mW. Sur tous les types d'appareil, la puissance d'émission est ajustable par pas de 4 dB sur commande de la cellule. En d'autres termes, lorsque je suis en train de faire un appel sur mon appareil cellulaire, la cellule peut commander à ce dernier de baisser de puissance et ce jusqu'à un niveau de -22dBW (moins de 1mW). Cette fonction est très pratique lorsque les cellules sont petites ou que mon mobile transmet d'un point élevé en altitude ce qui peut causer du brouillage aux cellules éloignées fonctionnant sur les mêmes fréquences.

Chaque appareil mobile dispose d'un numéro de série électronique. Ce numéro est brûlé dans un ROM qui est luimême scellé dans l'appareil. Toute tentative visant à enlever ou modifier ce ROM a pour effet de rendre l'appareil inopérable. En plus, tout mobile ne peut fonctionner sur un réseau (Bell Cellulaire ou Cantel) que s'il est autorisé. Pour ce faire, la compagnie de téléphone cellulaire attribue un numéro de téléphone qui est brûlé dans un PROM et placé dans l'appareil. À chaque fois qu'il veut effectuer un appel, un mobile transmet son numéro de série et son numéro de téléphone. Le commutateur de la compagnie de téléphone cellulaire vérifie ces deux numéros avant d'autoriser l'appel. Cette procédure élimine les risques de fraude en cas de vol. Tout comme pour le vol d'une carte de crédit, le propriétaire n'a qu'à aviser sa compagnie pour que son appareil volé se voit refuser tout accès au service. Le vol et le recel de téléphones cellulaires ne présentent donc au-

cun intérêt puisque les appareils volés sont alors inutilisables.

#### **TONALITÉ DE SUPERVISION AUDIO**

La tonalité de supervision audio abréviée SAT (pour Supervisory Audio Tone) est un signal audio qui est transmis par la cellule sur les canaux voix. Comme nous l'avons mentionné précédemment, une cellule comporte deux types de canaux: les canaux voix sur lesquels se déroulent les appels et un canal de contrôle qui sert à l'établissement de ces appels. Tous les canaux

voix d'une cellule donnée transmettent en même temps que la voix une tonalité SAT. À la réception, cette tonalité est filtrée pour qu'on ne l'entende pas. Les fréquences de ces tonalités sont 5970 Hertz, 6000 Hertz ou 6030 Hertz. Dans une cellule, on retrouve toujours la même tonalité SAT sur tous les canaux voix. Des cellules distantes réutilisant le même jeu de fréquences auront des tonalités SAT différentes pour éviter les risques d'erreurs dans l'établissement ou le transfert d'appels.

 $(\dot{A}$  suivre...)

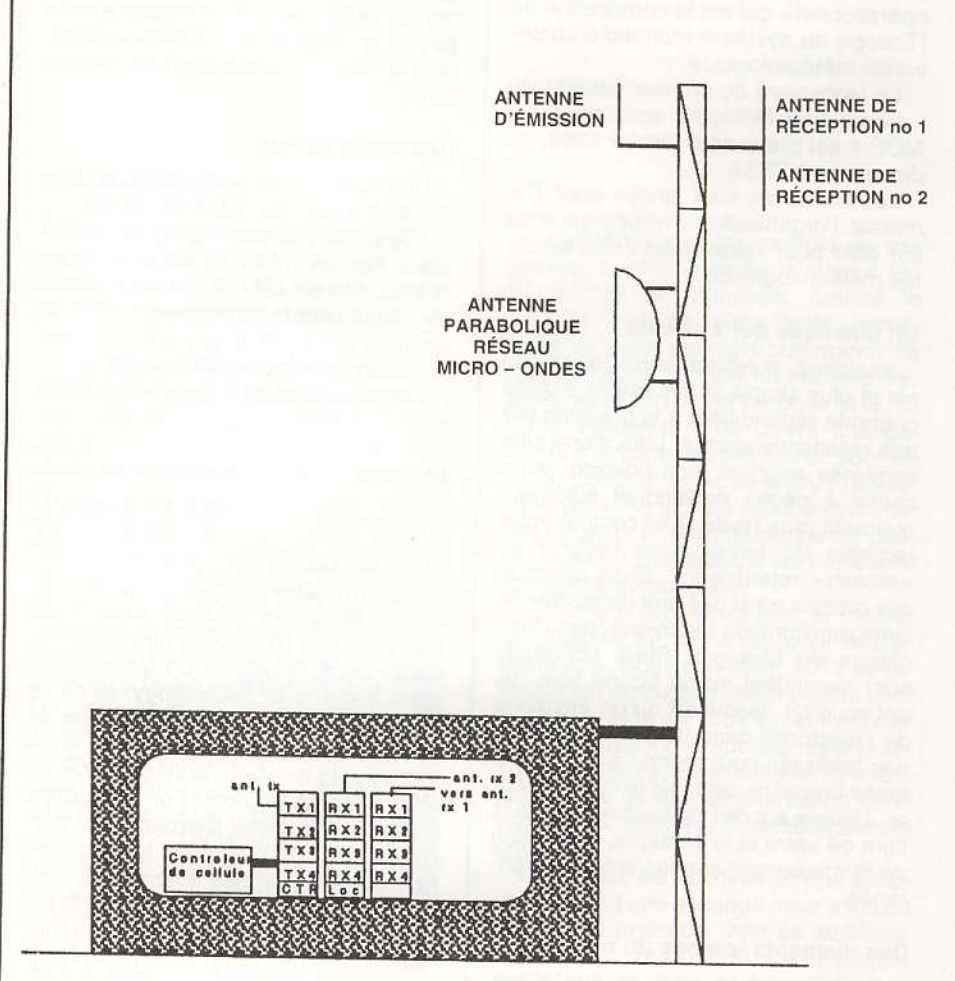

Figure 4: Site de cellule typique

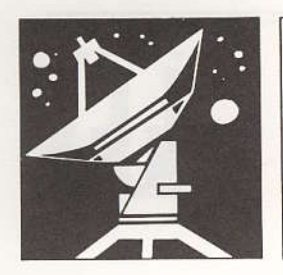

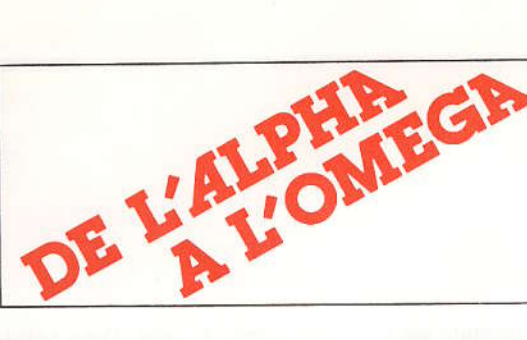

par Jean-Pierre Rousselle, VE2 AX

#### **AGENCES DE PRESSE**

#### Le Météosat est opérationnel

Le nouveau satellite météorologique européen Météosat P2 lancé le 15 juin de la base de Kourou (Guyane française) par une fusée Ariane, a rejoint sa position définitive au-dessus du golfe de Guinée et exécute ses missions.

Les satellites Météosat prennent des images de la Terre, disséminent des données météorologiques et collectionnent des données sur l'environnement.

Météosat P2 est le troisième et le dernier du « programme Météosat préopérationnel » qui est la contribution de l'Europe au système mondial d'observation météorologique.

Le lancement du premier satellite du « programme Météosat opérationnel », MOP 1 est prévu pour janvier 1989. indique-t-on à l'ESA.

Les Météosat sont lancés pour Eumetsat, l'organisation européenne mise sur pied pour l'exploitation des satellites météorologiques.

#### Un plastique qui s'adapte

Imaginez combien votre existence serait plus simple si des objets d'utilité courante répondaient à la pression par une résistance accrue. Lors d'une lutte acharnée avec un gros poisson, votre canne à pêche deviendrait automatiquement plus rigide, tout comme votre raquette de tennis sous l'effet d'un « smash » retentissant. Si le commun des mortels n'est pas prêt de profiter de cette amélioration technique, des chercheurs du Michigan State University sont cependant sur la bonne voie. Ils ont en effet découvert qu'en envoyant de l'électricité dans un liquide, ce dernier raidissait pour revenir à sa consistance première, une fois le courant retiré. Utilisée sur des matériaux comme la fibre de verre et le pastique, la réaction de durcissement est également instantanée.

#### Des diamants tombés du ciel

Des diamants tombés du ciel! C'est ni plus ni moins ce qu'ont découvert des astronomes de l'Université de Chicago, en dissolvant des petits météorites dans un mélange d'acides puis-36 / RAQI / SEPTEMBRE-OCTOBRE 1988

sants: ils ont ainsi obtenu un résidu blanchâtre constitué en fait... d'innombrables petits diamants. L'enthousiasme a alors gagné les chercheurs. Non pas que leur fortune était faite, le diamètre des diamants ne dépassant pas cinq millionièmes de millimètre de diamètre! Mais plutôt, parce que ces pierres nous donnent de précieux renseignements sur l'origine du système solaire: leur analyse suggère qu'une partie d'entre elles ont été formées lors de l'explosion d'une supernova, tandis qu'une autre partie proviendrait d'une géante rouge, une étoile parvenue au stade final de son évolution. Tout comme les petits diamants, la matière composant le Soleil et les planètes proviendrait à l'origine de ces deux corps stellaires.

#### Une boule de feu

Une boule de feu a été aperçue dans le ciel albertain au début de janvier.

Elle a été vue par des centaines de gens. Les scientifiques ne savent pas si la traînée était le résultat d'un météorite, mais cela brillait ardemment. Ces derniers ont invité la population à rapporter toute découverte relative à des pierres étranges ou d'apparence insolite.

#### Pluies acides et dinosaures

Qu'y a-t-il de commun entre les érables et les disonaures? Réponse: les pluies acides, qui sont en partie responsables du dépérissement des premières... et qu'on accuse maintenant d'avoir causé l'extinction des seconds! Selon deux géologues du Massachussetts Institute of Technology, la chute d'un météorite géant, qu'on pense avoir eu lieu à la fin de l'ère des reptiles, il y a 65 millions d'années, aurait en effet entraîné la production d'énormes quantités d'oxydes d'azote. Ces gaz, du même type que ceux que libèrent nos industries et nos automobiles, auraient à leur tour provoqué un véritable déluge de pluies d'une acidité comparable à celle de l'acide chlorhydrique...

#### Une école d'astronautique

L'école secondaire Overlea, à Toronto, s'appelle maintenant le «Marc Garneau Collegiate Institute». Ce n'est pas pour rien : on a instauré en septembre un programme d'études pour les étudiants intéressés par les sciences reliées à l'exploration spatiale. Vingtsept étudiants de Secondaire IV suivent ce programme qui, au deuxième cycle du secondaire, touchera alors quelques 200 élèves. Les autorités scolaires de Toronto comptent ainsi former les spécialistes qui demain feront marcher, sinon voler, le programme spatial canadien. Mais n'entre pas à l'école Marc Garneau qui veut : il faut des notes de 80 % et plus en maths et en sciences pour espérer y entrer.

#### Une boisson pétillante

D'après les scientifiques habitués au Grand Nord, rien ne donne plus de pétillant à une boisson qu'un morceau de glace d'iceberg. La glace de l'iceberg provient du compactage de la neige qui continue à tomber dessus. La neige compactée se transforme en glace. Elle emprisonne dans sa structure des petites bulles d'air sous pression. Quand la glace fond dans le verre de scotch, l'air se libère avec un petit bruit d'éclatement.

#### Le bouclier du Viking

Lorsque la sonde Viking 1 descendit dans l'atmosphère de la planète Mars, elle se délesta de son bouclier avant d'atterrir. Celui-ci tomba quelque part sur le sol. Ainsi, plus de dix ans après l'atterrisage du vaisseau spatial, une équipe franco-américaine a réussi à repérer le cratère d'impact du bouclier thermique. Il est situé à environ un kilomètre de la sonde spatiale américaine. Du beau travail.

#### Navette soviétique

Depuis le temps qu'on parle de la navette spatiale soviétique, voilà que le cosmonaute Konstantin Feoktistov vient de confirmer le lancement de cette dernière, à la fin de l'année 1988 ou au début de 1989. Elle aura la taille et les performances de la navette américaine et elle sera lançée par la fusée Energia.

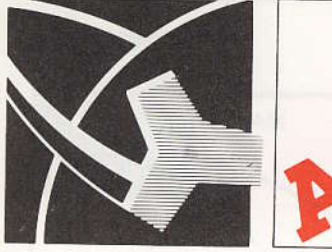

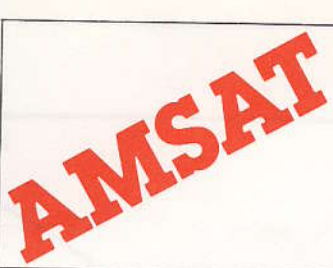

par Robert SONDACK, VE2 ASL

## **OSCAR 13, sur orbite!**

#### 1- LANCEMENT

Avec la mise sur orbite d'oscar 13. les radioamateurs du monde entier se réjouissent, et pour cause. Depuis presque deux ans, les satellites actuels, en usage, diminuent. La venue d'OSCAR 12 tombait à point pour entretenir le moral des troupes. Tout y fonctionnait à merveille, mais... il fallait, comme avec tous les satellites de type phase 2, attendre patiemment son passage à chaque période de deux heures et la récompense n'en n'était que de 15 minutes d'opération. Les plus anciens opérateurs se souvenaient d'OSCAR 10 et du confort d'y opérer. Presque plus de problèmes de repérage et pointage d'antennes, des soirées de DX sans se soucier de propagation. Mais le mal frappa et OSCAR 10 fut atteint en pleine mémoire. L'âge aussi faisant son effet, les batteries de bord devinrent moins efficaces, de même que les horaires d'opération. Il fallait un remplacant.

Expérience à l'appui, OSCAR 13 fut mis en chantier. Modèle conforme d'OSCAR 10, il incluait cependant de nouveaux développements technologiques et en particulier, une mémoire à l'épreuve des radiations cosmiques. Puis vint la question du lanceur. La navette spatiale américaine connut ses

échecs, le programme ARIANE également, mais il s'en sortit plus vite. Une place à bord d'ARIANE fut enfin confirmée et... décalée de mission en mission.

Le 15 juin 1988 à 11:19:04.33 UTC. après un lancement parfait, le porteur, une fusée ARIANE 4, plaçait A013 sur une première orbite de transfert. Précédé des satellites commerciaux « Météosat» et suivi de « Panamsat», A013 dû cependant évoluer 60 minutes dans son enveloppe métallique avant d'en être éjecté à 123904 UTC. Une heure et demie furent encore nécessaire pour connaître si le nouveau satellite fonctionnait correctement. A 140338 UTC. alors en orbite à une altitude de 27000 km au-dessus de l'océan indien, les premiers éléments de télémétrie parvenaient aux stations d'écoute situées dans l'océan pacifique. La balise de 145.812 MHz était reçue, forte et constante chez ZL1AOX. Les premiers paramètres s'avérèrent conforme aux prédictions. La température du satellite était alors de 10°c, l'alimentation correcte, la rotation de 7.9 rpm et la pression du réservoir d'Hélium, normale.

Progressant sur sa trajectoire, A013 s'éleva vers sa première apogée et à 1700 UTC, il parvenait à la portée de la station de contrôle DB2OS, chargée de

sa réorientation et du contrôle de son attitude, en prévision de la mise à feu du moteur de poussée, devant le conduire sur son orbite finale. Immédiatement, une première commande de changement d'attitude fut enclenchée. Suivie le 18 juin d'une seconde et le 22. d'une troisième. Ces divers changements d'attitude devaient avoir pour effet de positionner A013 le plus rapidement possible afin de réduire l'inclinaison de son axe de rotation, ce qui pouvait avoir un effet nuisible sur l'efficacité du moteur de poussée.

Comme prévu, le 22 juin, le moteur de poussée fut mis à feu pour la première fois. Sous son effet, A013 se retrouva sur une orbite intermédiaire dont le périgée était de 1081 km et l'inclinaison 14.3 degrés. L'apogée resta pratiquement stable. Une nouvelle ré-orientation ainsi qu'une augmentation de la vitesse de rotation fut immédiatement entreprise.

Le 2 juillet, A013 atteignait une attitude propice à une seconde mise à feu du moteur de poussée. Afin de stabiliser son axe de rotation ainsi que de propulser le maximum de carburant dans la chambre de combustion, la révolution du satellite fut augmentée jusqu'à 60 rpm. Après une combustion de 5.5 minutes, la vélocité d'A013 était accrue

RAQI / SEPTEMBRE-OCTOBRE 1988 / 37

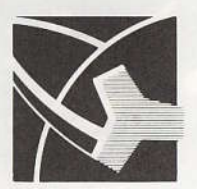

de 1 mile par seconde, son plan orbital d'environ 58 degrés et son périgée atteignait 2500 km. Un franc succès!

A013 était pratiquement sur une orbite de type « Molniya » que deux de ses prédécesseurs avaient tenté d'atteindre. La phase 3A, en 1980 fut détruite pendant le lancement de la mission Ariane L02, tandis que la phase 3B (A010) placée avec succès sur une orbite de transfert en 1983 ne put procéder à une seconde mise à feu du moteur de poussée.

La phase 3, planifiée dès 1976, suite au succès d'A07, avait atteint son objectif après un programme d'une durée de 12 ans, dont le coût dépasse facilement le million de dollars.

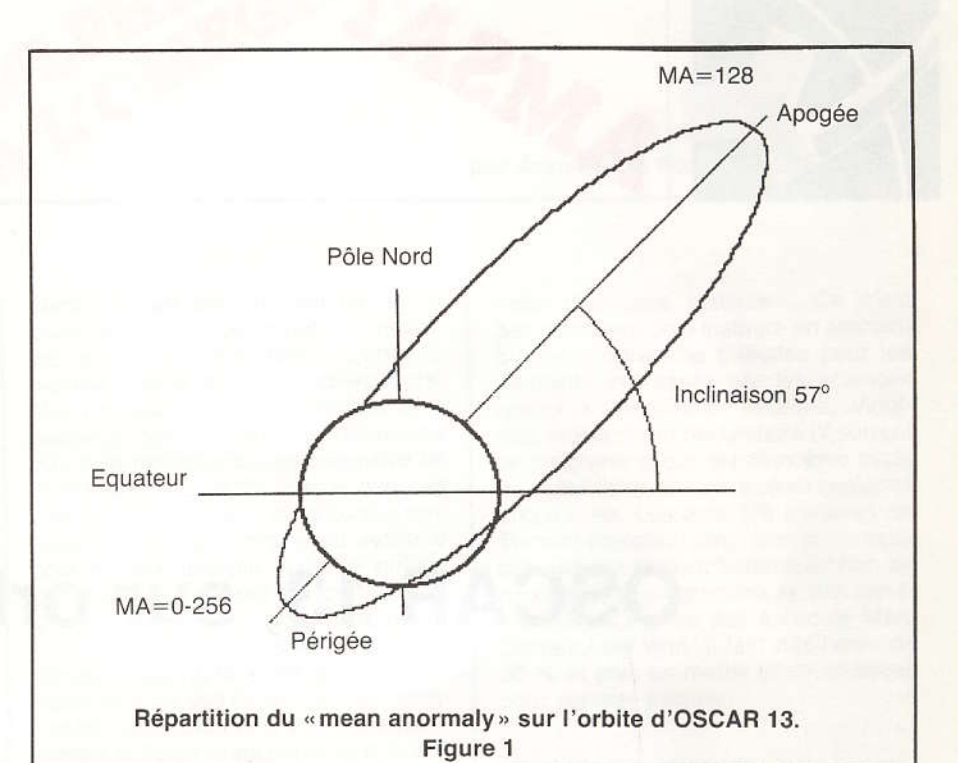

#### 2- Fréquences d'opération

2. Balises

3. Transpondeurs

150

290

36

Mode

B

JL

 $\mathsf{R}$ S

Mode

B

JL

 $\mathsf R$ S

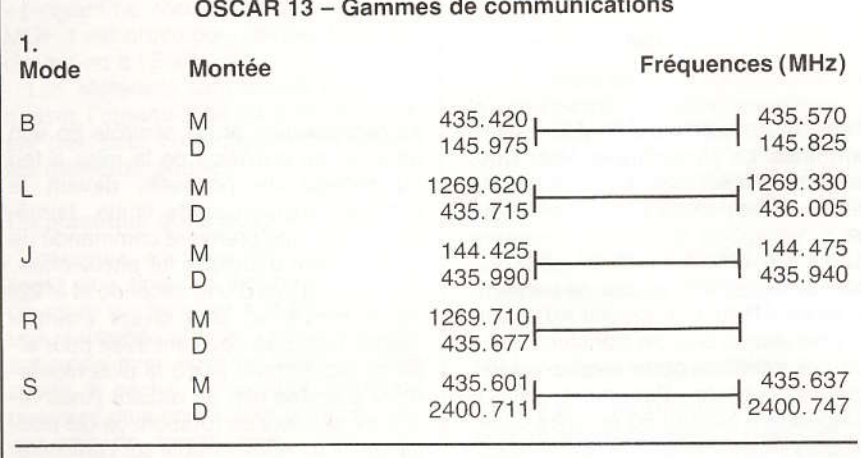

Fréquence (MHz)

145.812 Gen.

145.985 Ing.

435.651 Gen.

 $2400.325 -$ 

Bande passante (KHz)

 $Inv.$ 

Inv.

#### 3- Modes et périodes de mise en opération

Tous les modes d'opération, contenus sur A013 ne sont pas simultanément en opération. Leur mise en fonction est calculée selon un horaire basé sur une répartition de temps tout au long de l'orbite du satellite. Ce dernier possède une période globale à 686.96 minutes. En divisant cette période par 256 on obtient la durée d'une unité égale à 2.6834 minutes. Cette unité est appelée « Mean Anomaly »(1)

Le point de départ ou MA=0 est fixé au périgée, tandis qu'au point d'apogée correspond un MA=128. À la fin de l'orbite complète, le MA=256 et coïncide avec celui du MA=0. (fig 1)

En fonction de cette définition, l'horaire d'opération des divers transpondeurs et modes est réparti de la façon suivante:

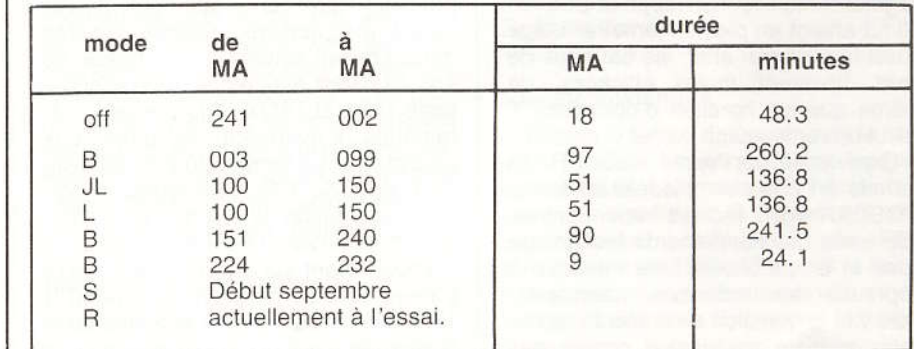

38 / RAQI / SEPTEMBRE-OCTOBRE 1988

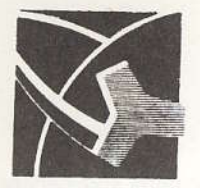

L'exemple ci-haut est valide pour une période couvrant jusqu'à la fin septembre. Il est conseillé de suivre régulièrement les bulletins d'AMSAT diffusés tous les mardis soir à 21h00 heure locale sur la fréquence de 3840 KHz.

#### 3- Paramètres orbitaux

Nous présentons ici les paramètres orbitaux tels que publiés originalement dans la revue: «Amateur Satellite Report» numéro 180 datée du 8 août 1988. Intentionnellement nous les avons laissés en langue anglaise afin de rendre leur utilisation plus facile avec les principaux programmes informatisés de suivi. Nous vous conseillons, de la même façon que pour les horaires d'opération, de suivre l'évolution de ces paramètres régulièrement. (fig 2)

#### 5- Conclusion

Les rapports progressifs, relatifs au fonctionnement d'A013 sont des plus encourageants. Tous les modes ont été mis en opération. Bien que certains d'entre eux tels le mode «S» et le mode « RUDAK » soient encore à l'état expérimental, les modes «B» et «J» donnent d'excellents résultats.

Si vos antennes peuvent être pointées en élévation, passez à l'écoute sur les grammes de 145.975-825 et 435.990-940 MHz, vous en serez surpris.

Un dernier conseil, soyez patient, si vous n'entendez rien la première fois, essayez à nouveau, vérifiez votre repérage et votre installation. A013 n'attend que votre signal pour le retransmettre à l'échelle du globe.

1- Pour une définition de ce terme veuillez consulter le « Satellite Experimenter's Handbook» publié par I'A.R.R.L.

73 Robert VE2ASL

#### AO-13 tracking:

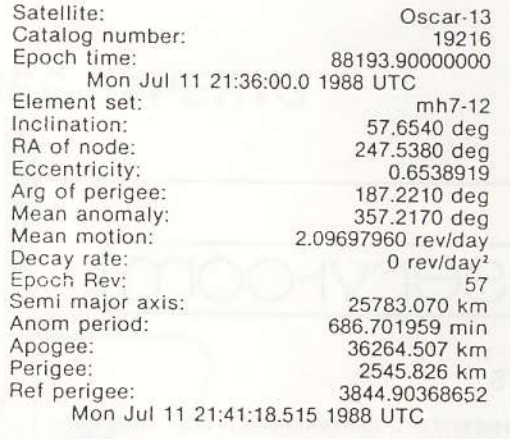

Special AO-13 tracking data:

Reference Perigee: 08Aug88 02:03:20 UTC @ 7.3S, 278.8W (81.2E) Orbit 115 Longitude Increment: 187.81 deg East/orbit

 $FIG. 2$ 

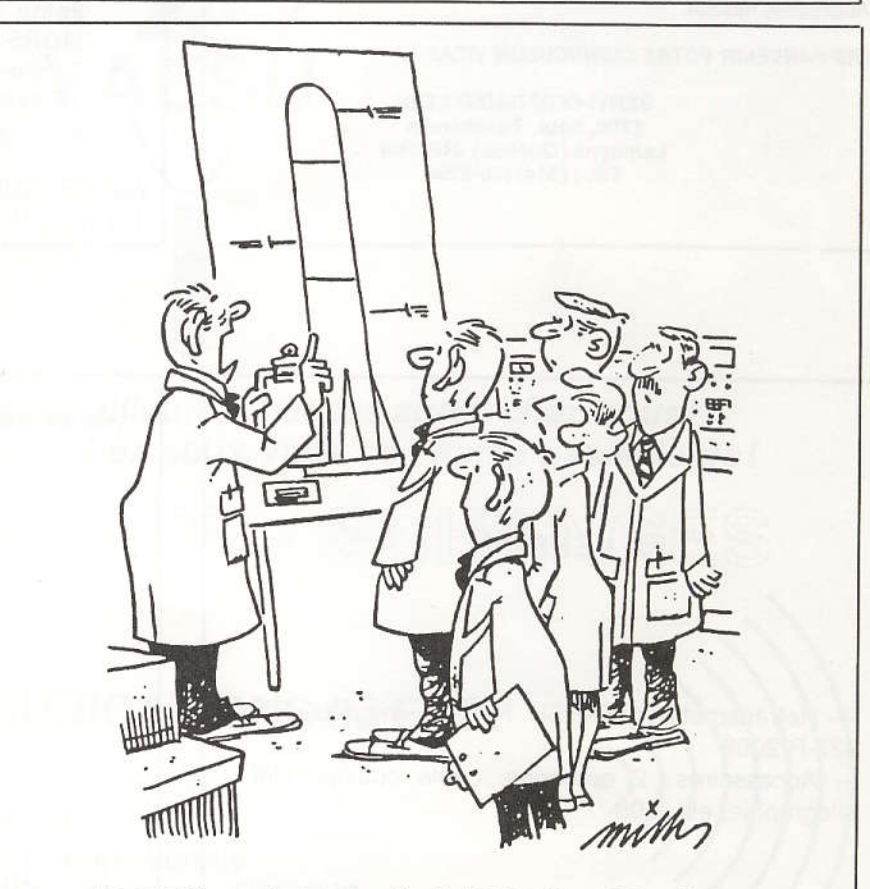

«Le problème, c'est sa portée de 1300 milles : 650 milles en montée, 650 milles en descente.»

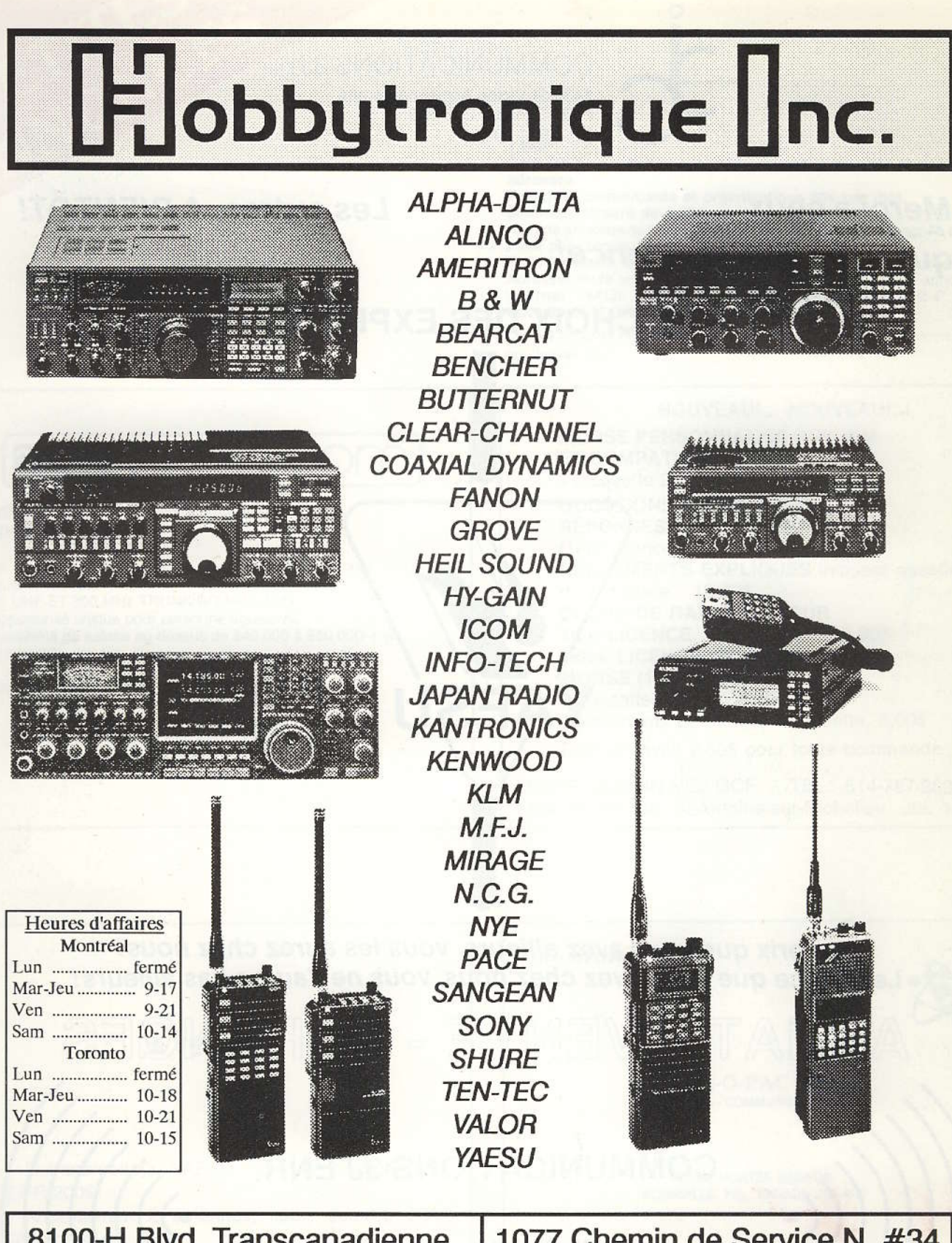

8100-H Blvd. Transcanadienne, St. Laurent, Que. H4S 1M5 (514) 336-2423

1077 Chemin de Service N. #34 Mississauga, Ont. L4Y 1A6 (416) 897-7125